## **Signals: Fundamental Concepts**

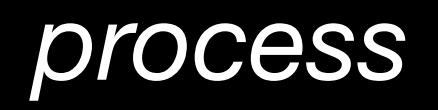

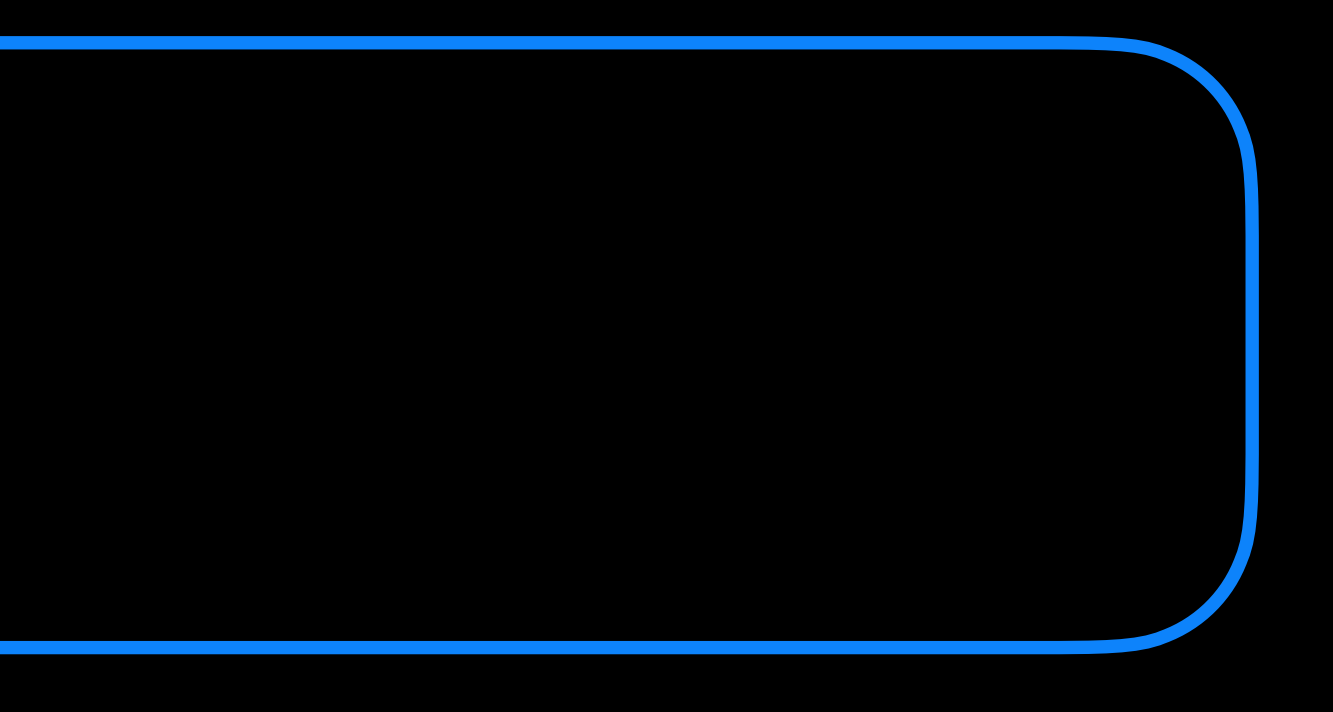

*user space*

3

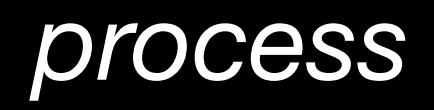

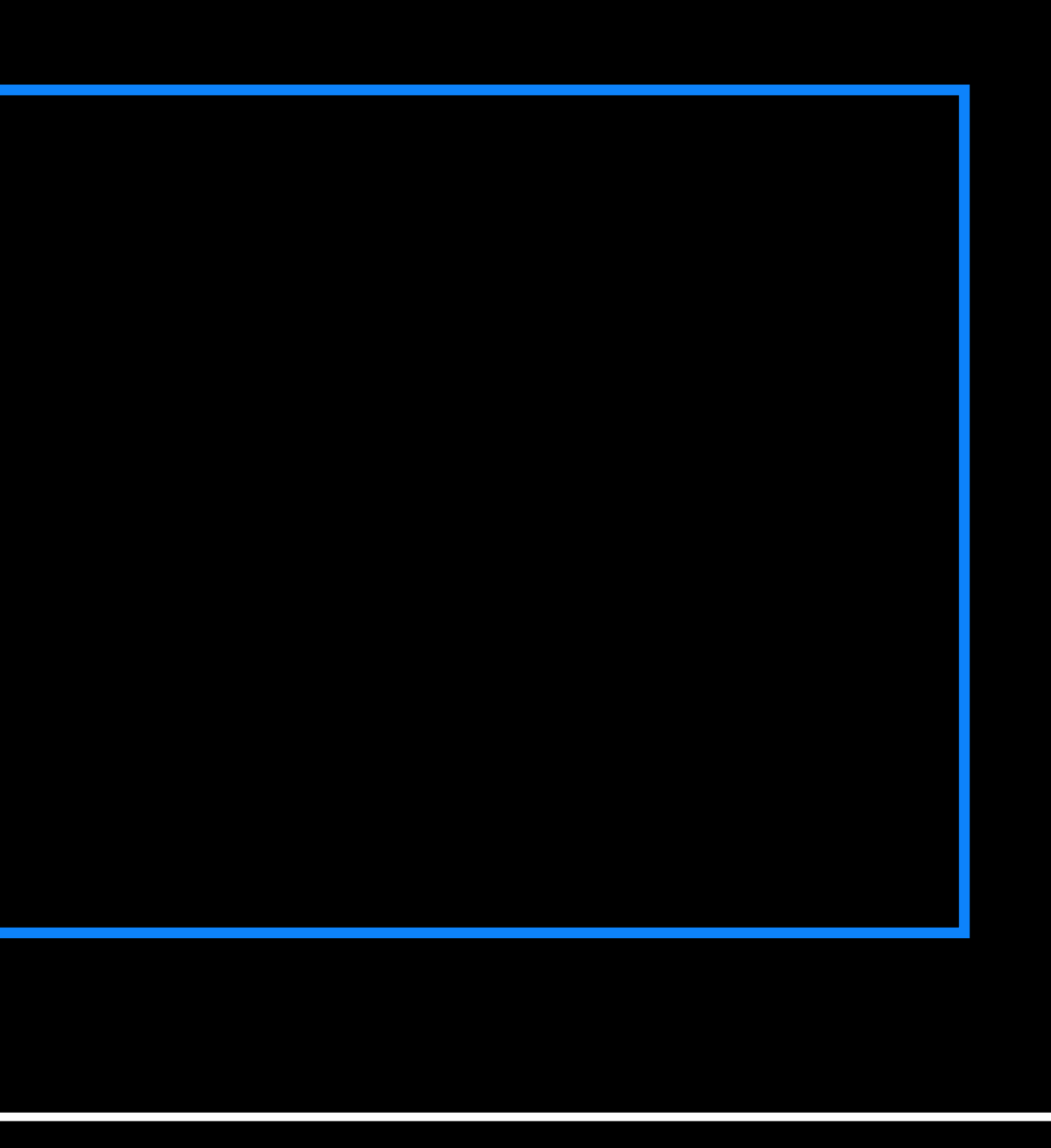

*process info*

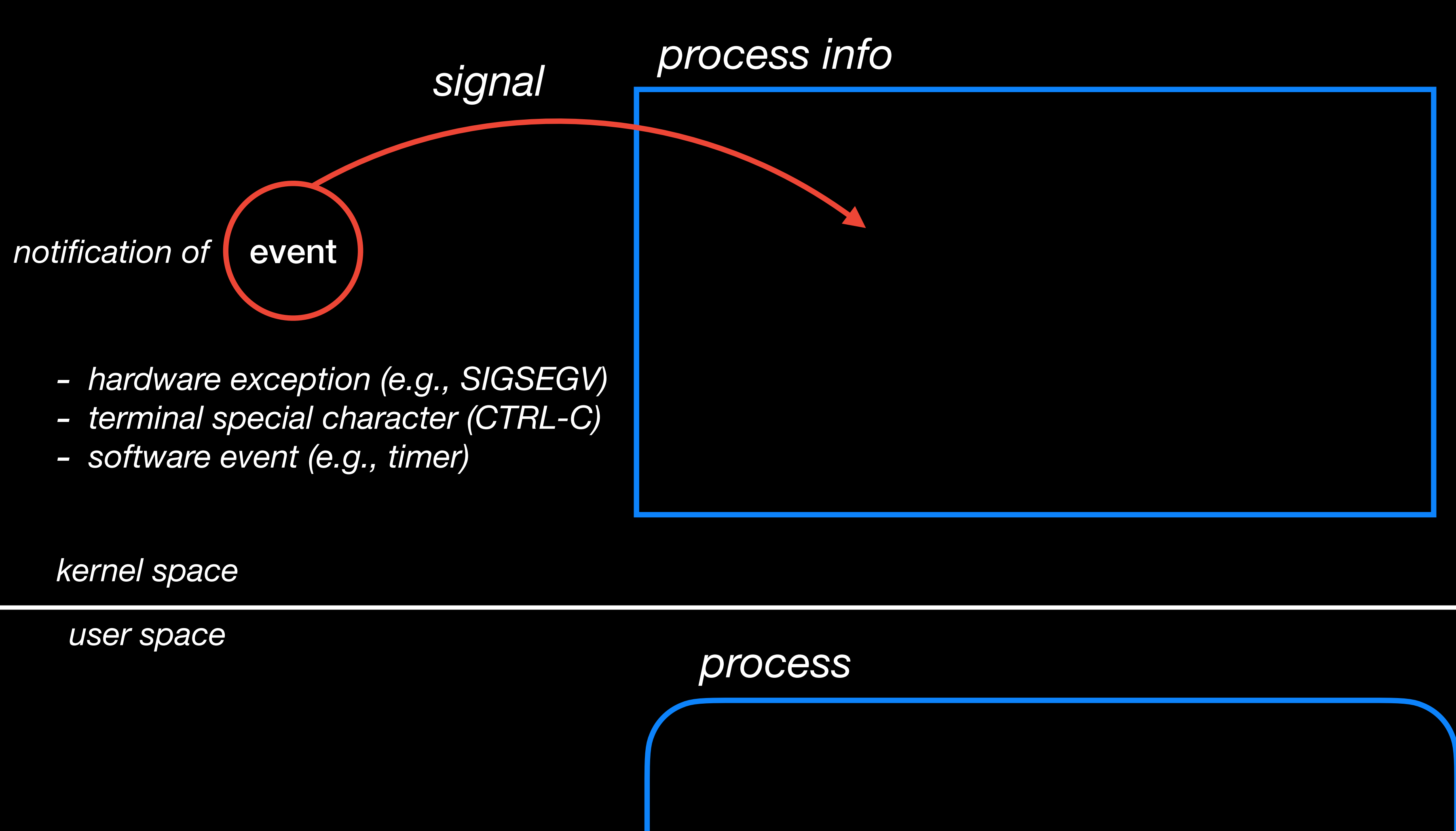

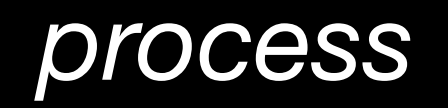

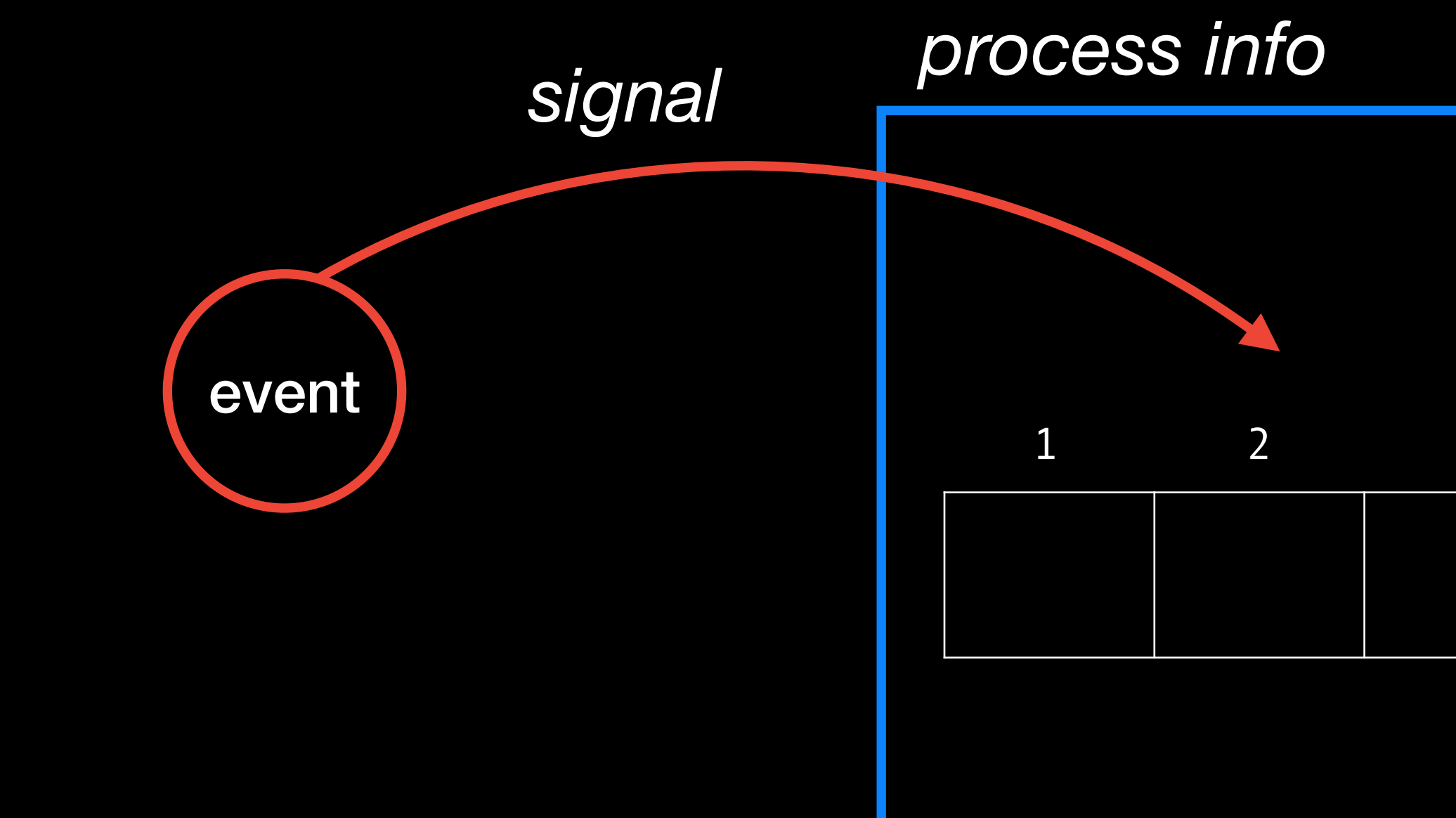

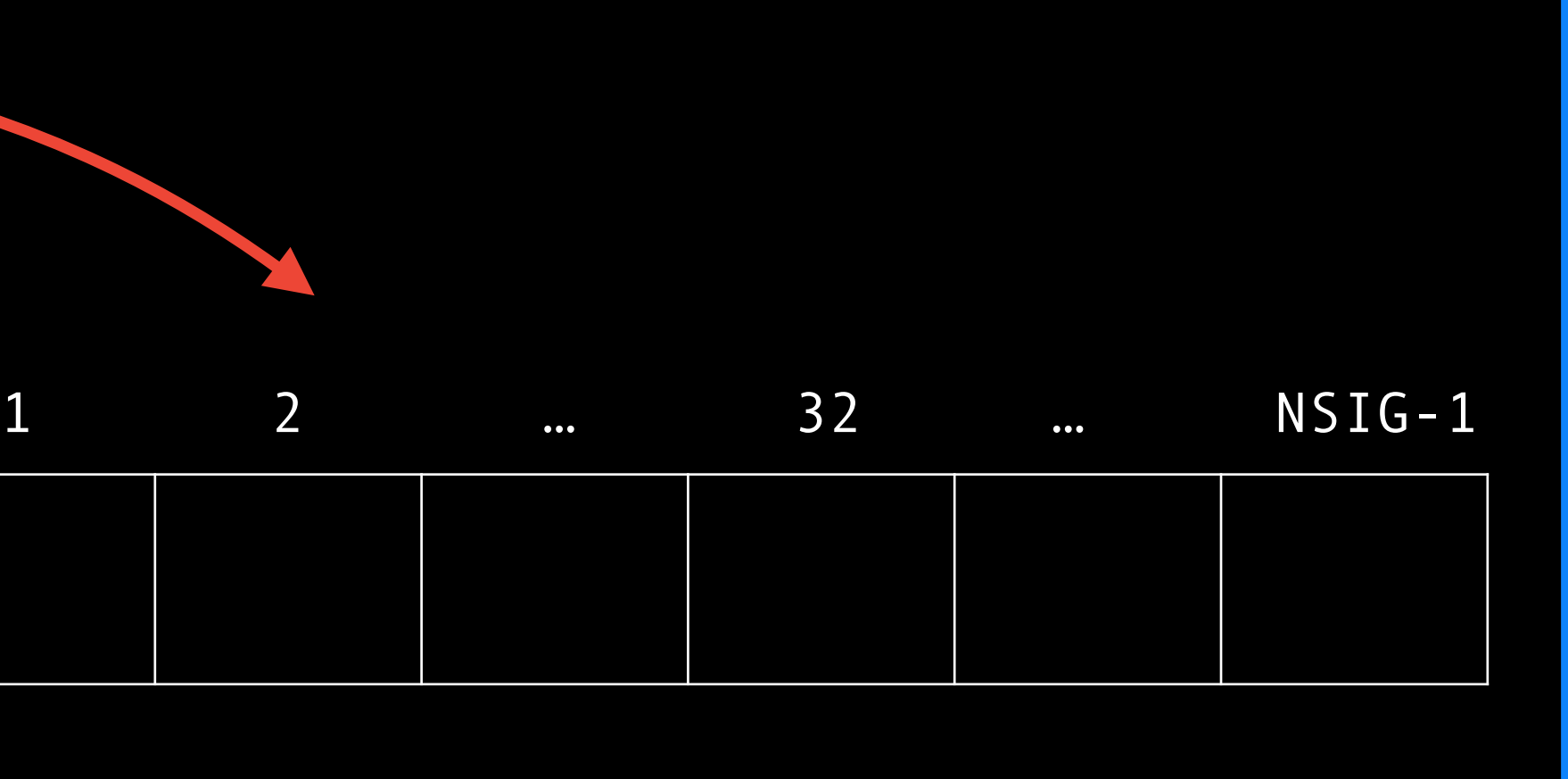

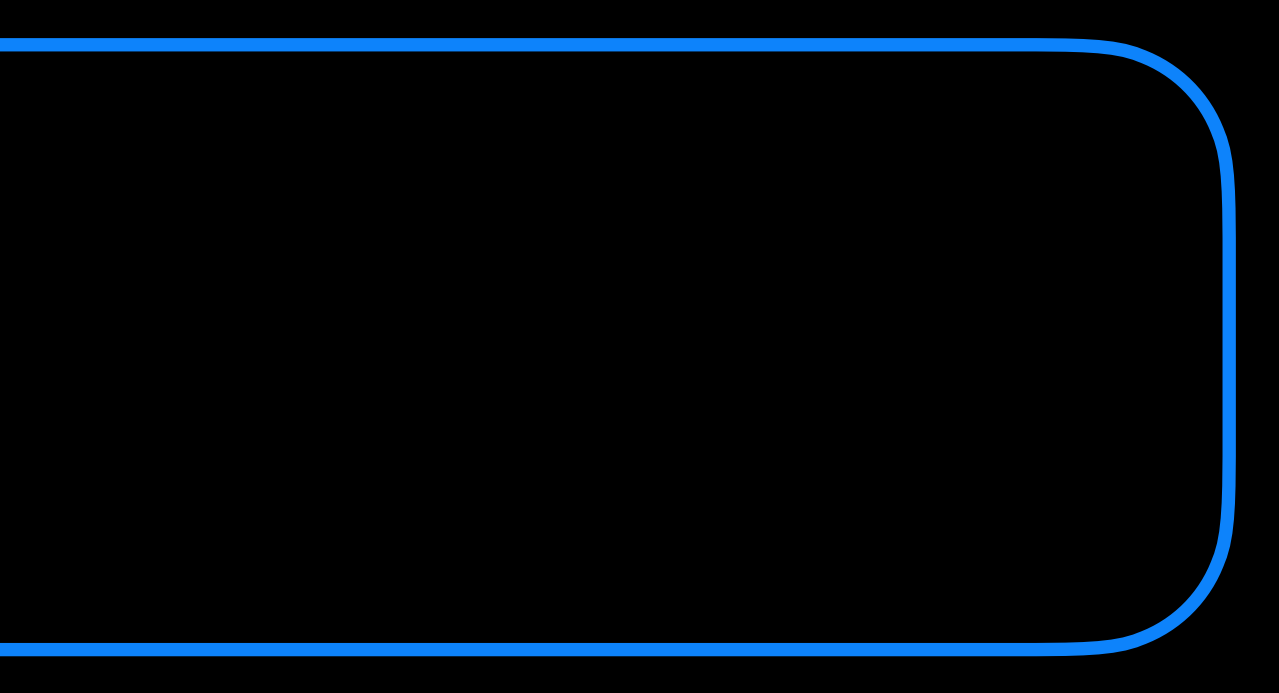

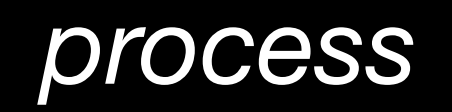

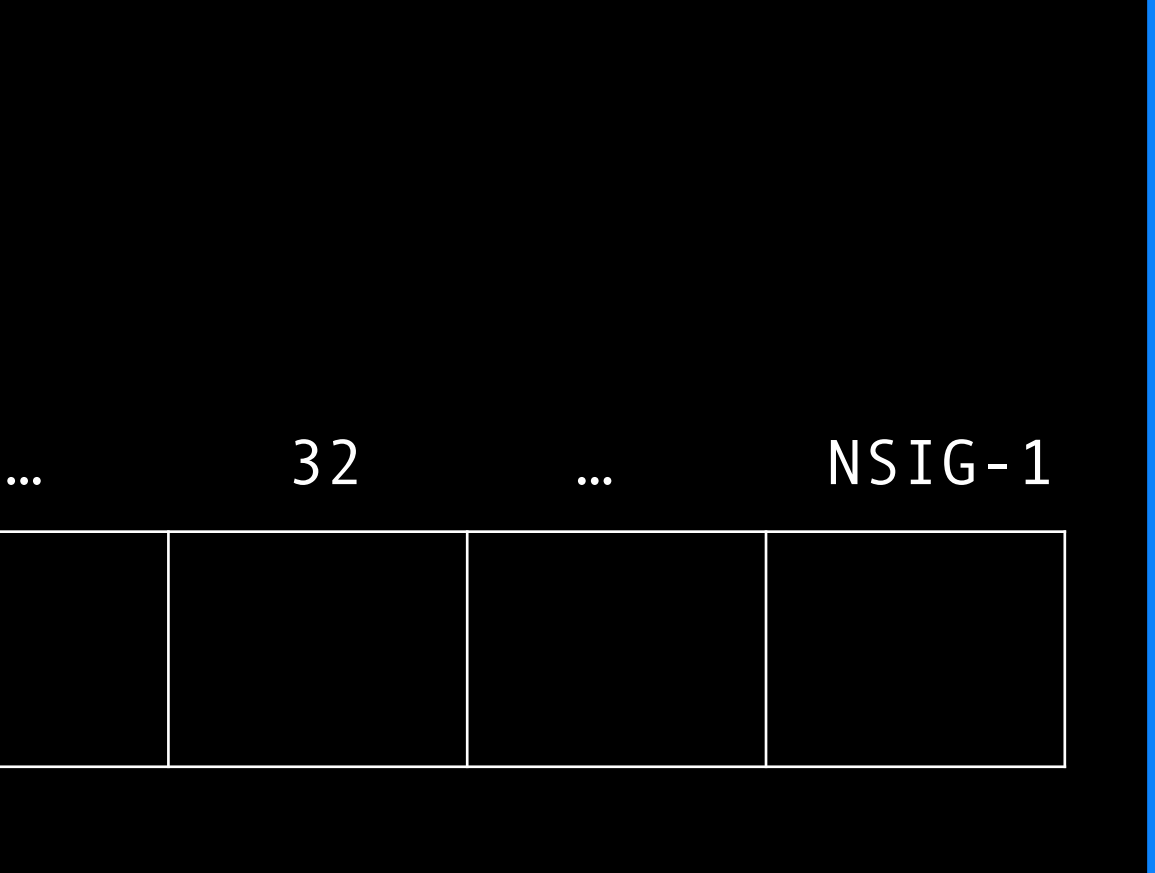

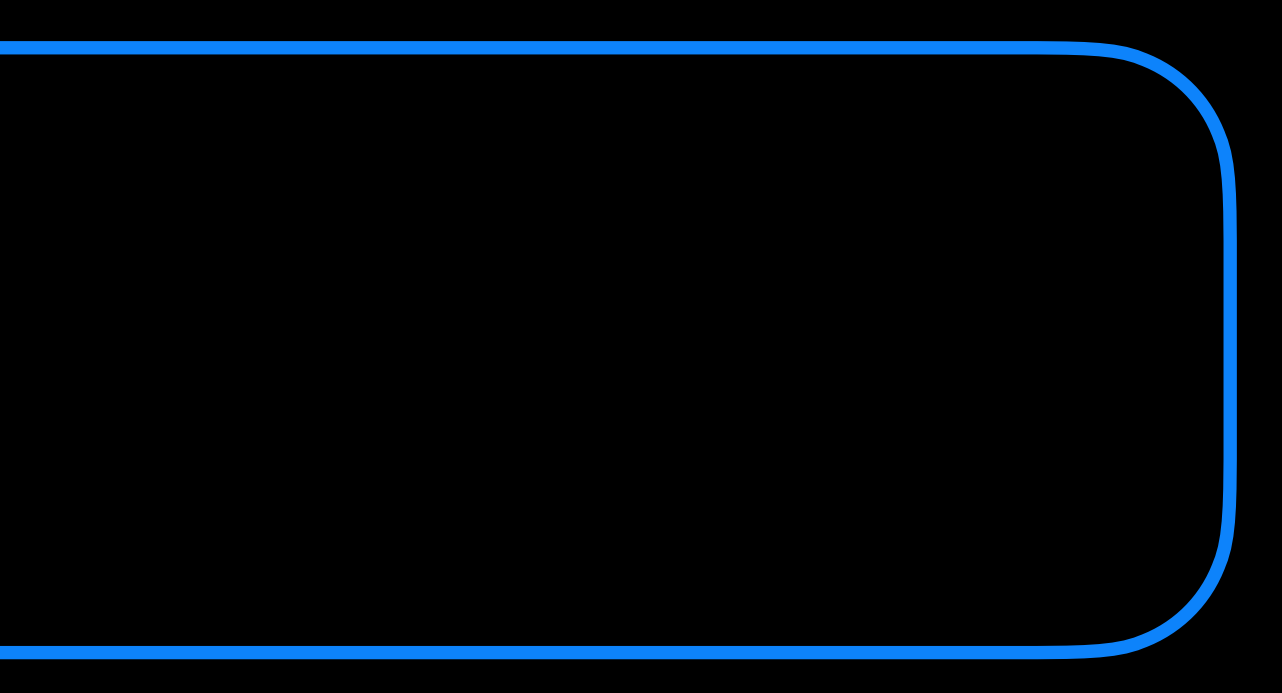

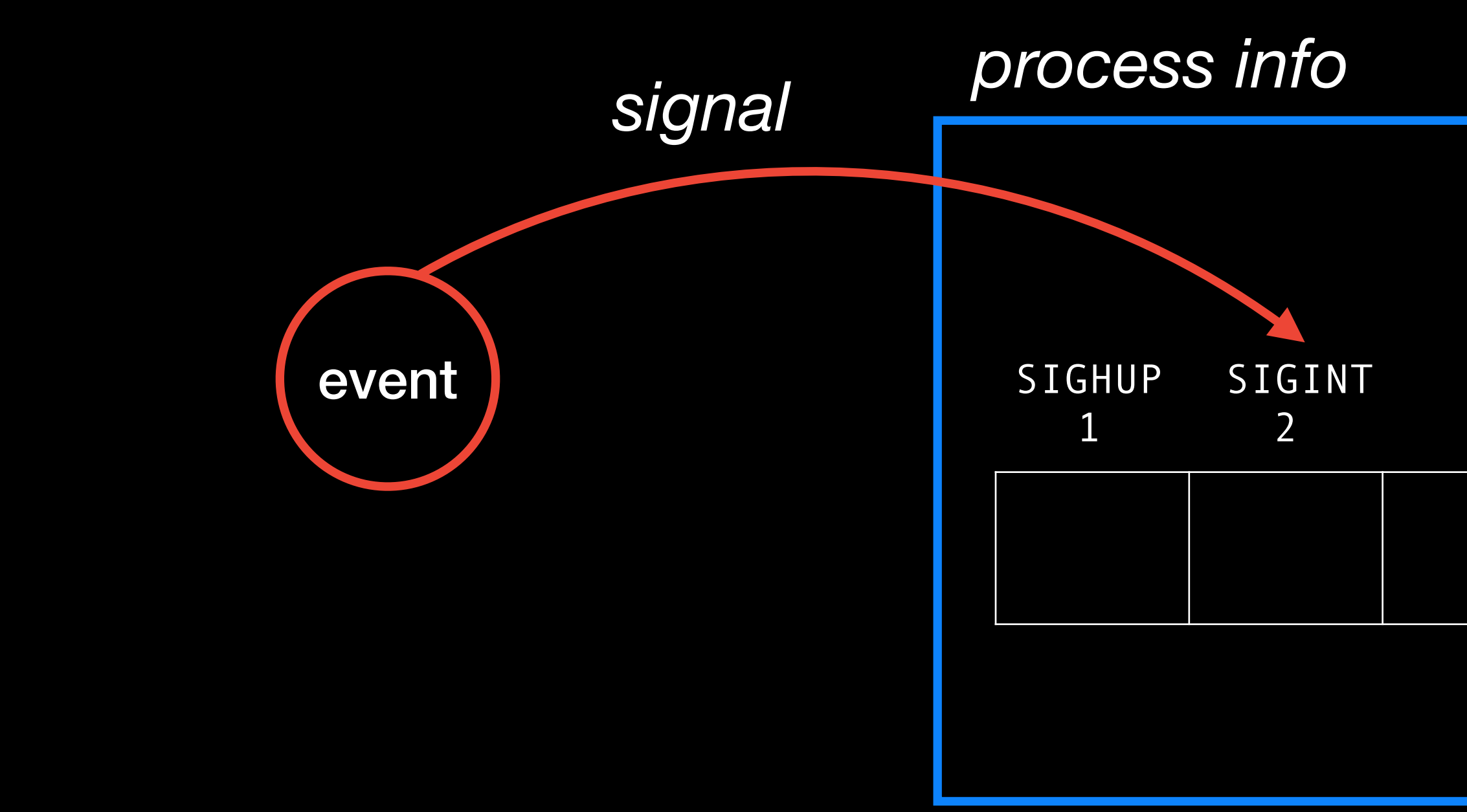

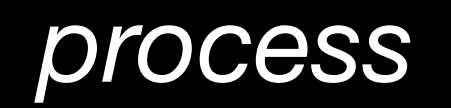

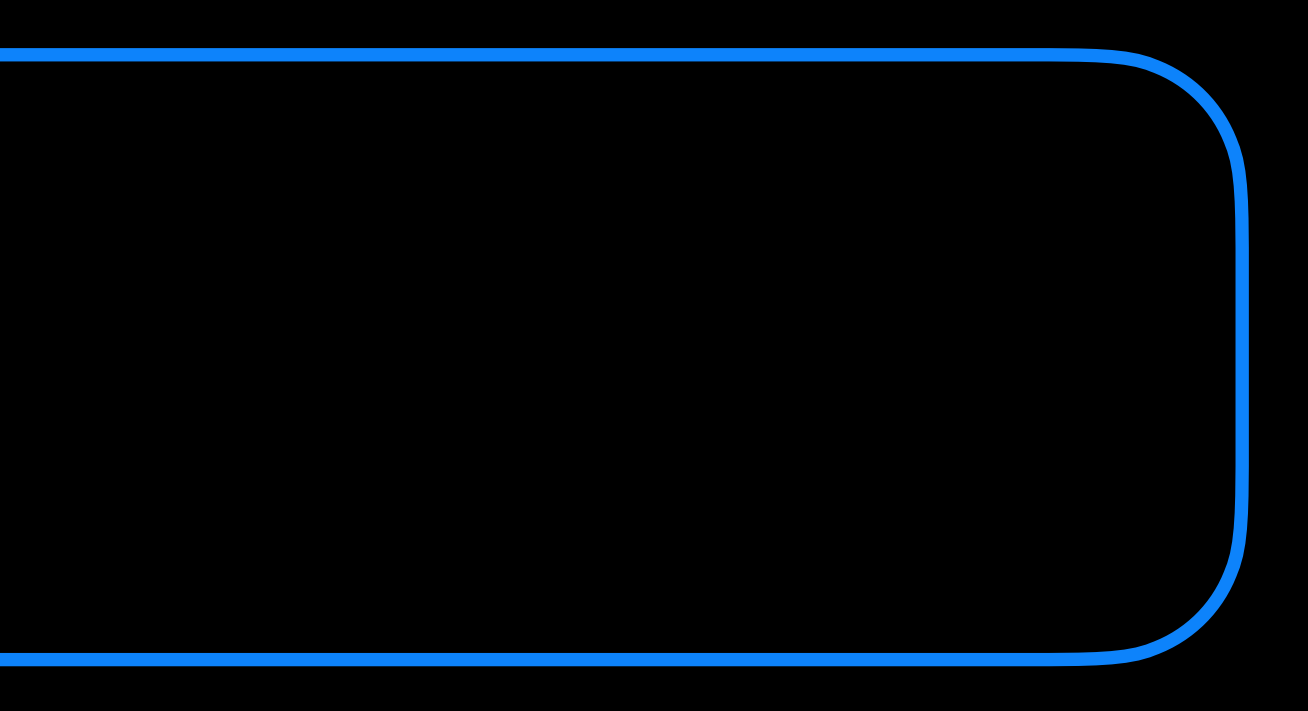

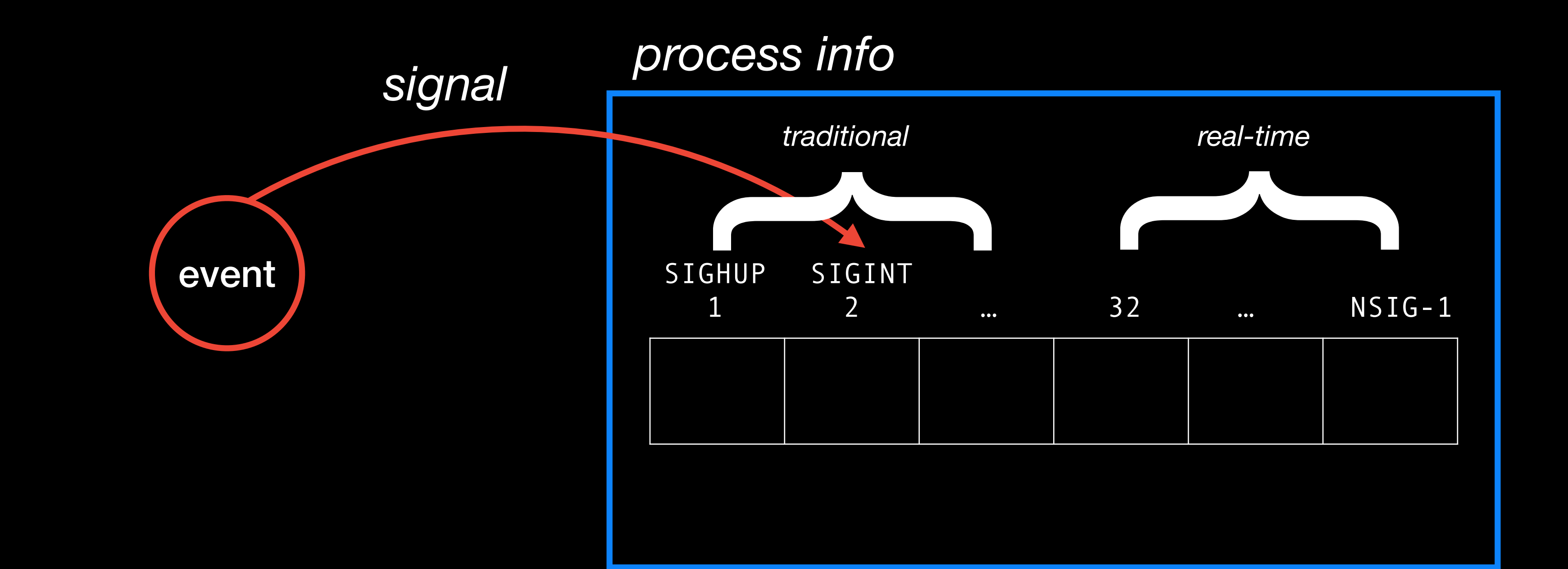

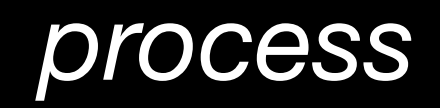

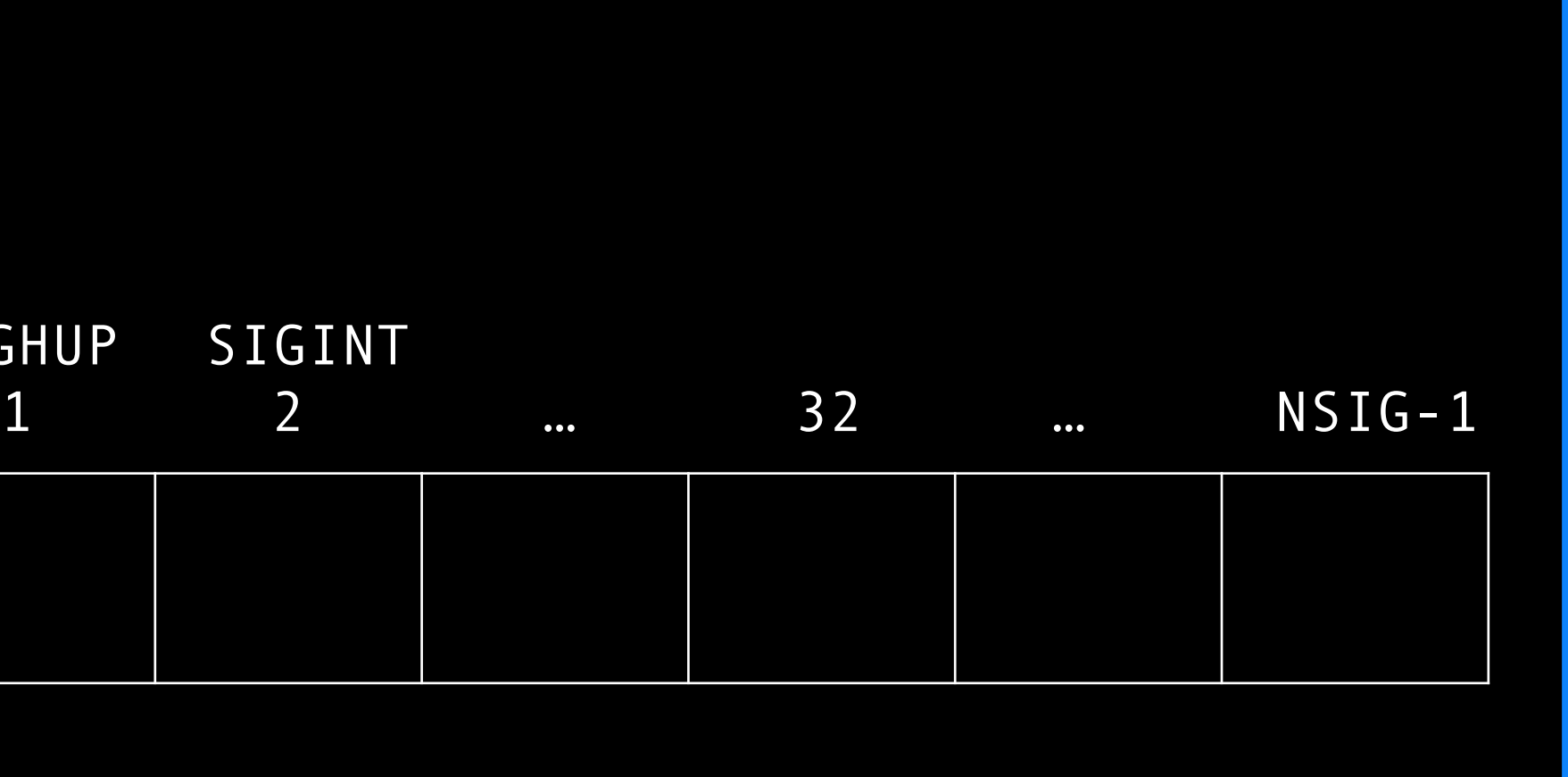

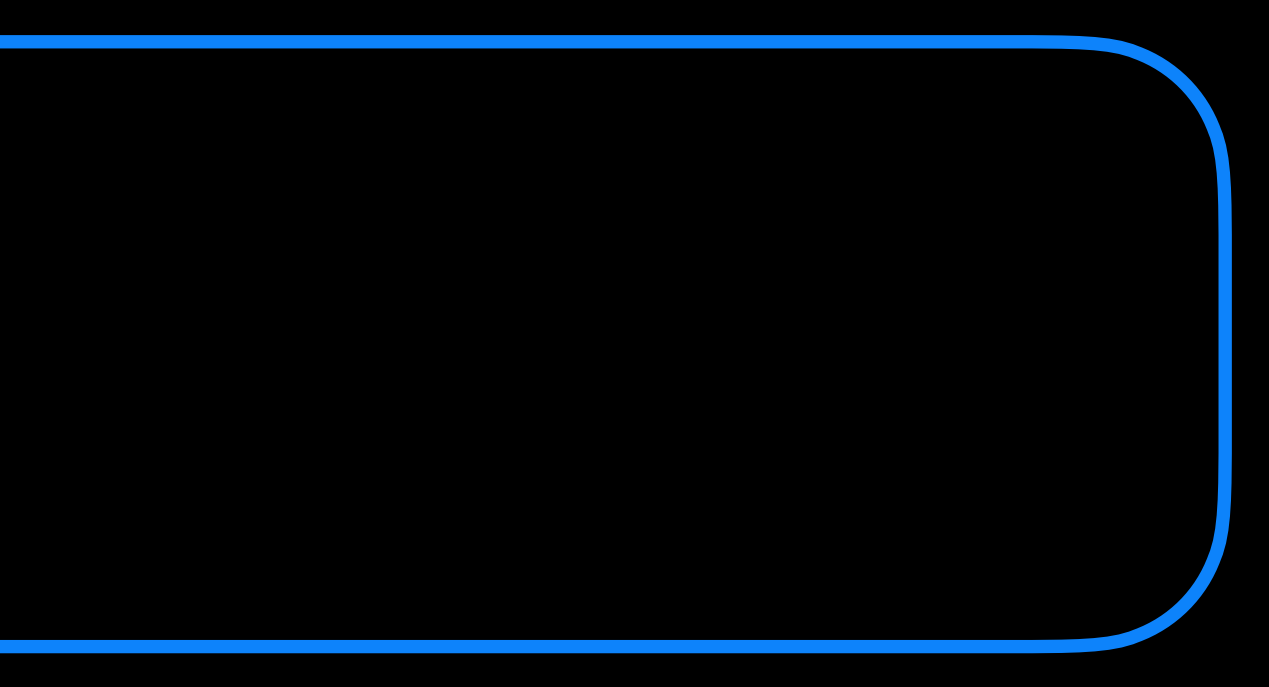

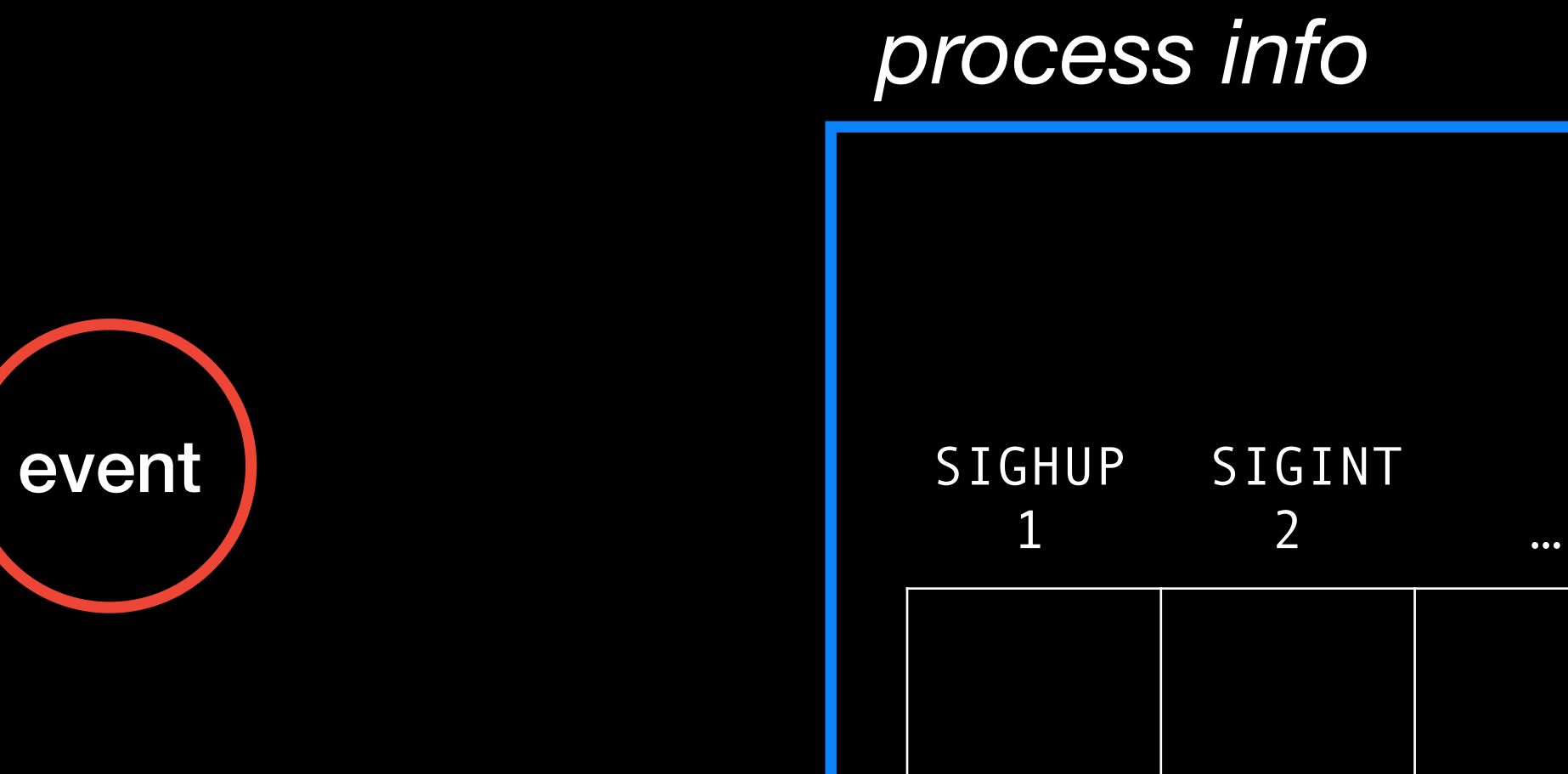

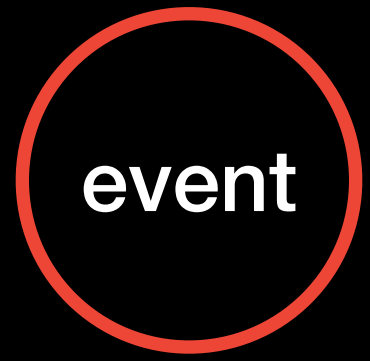

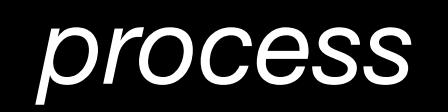

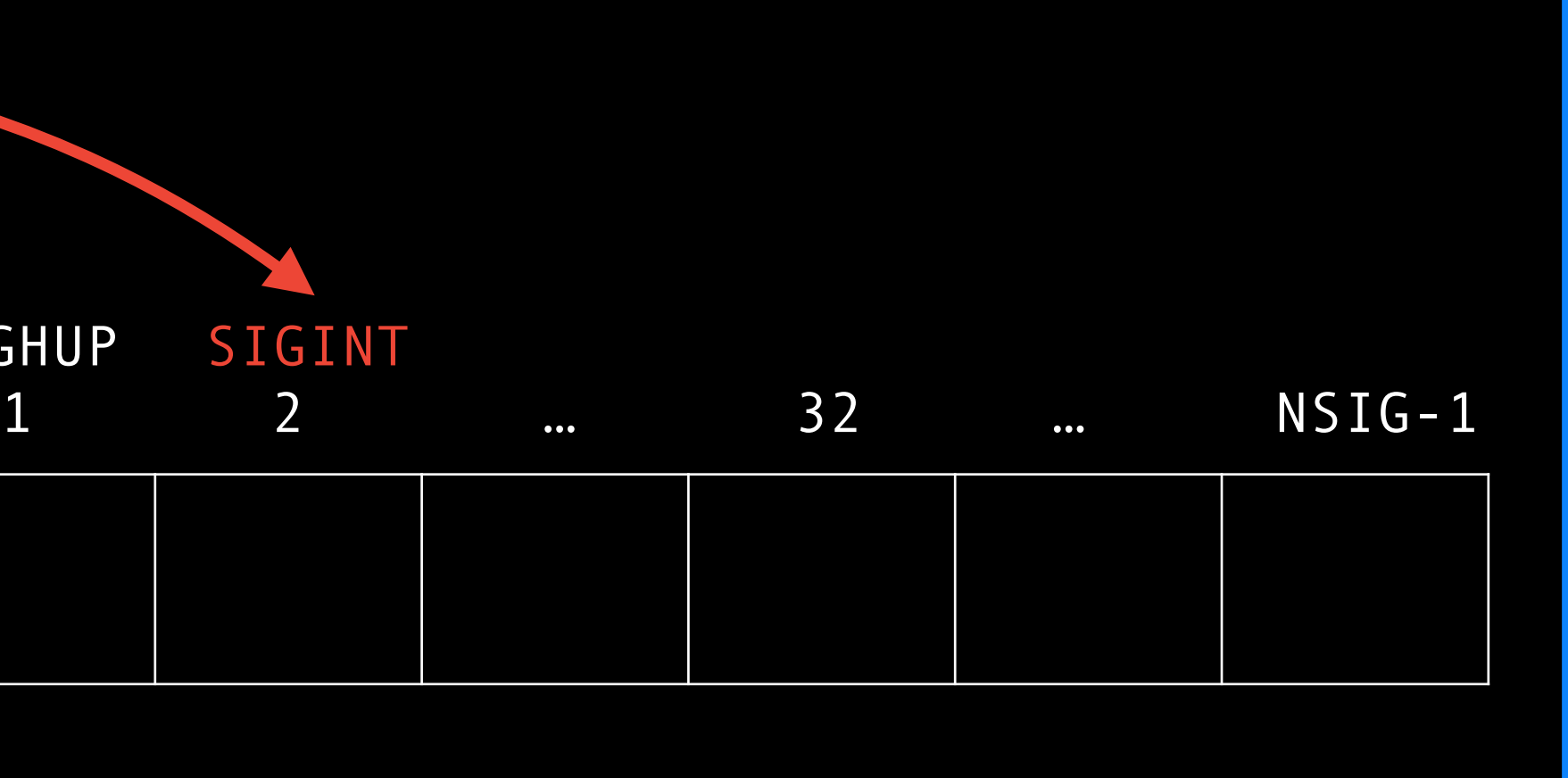

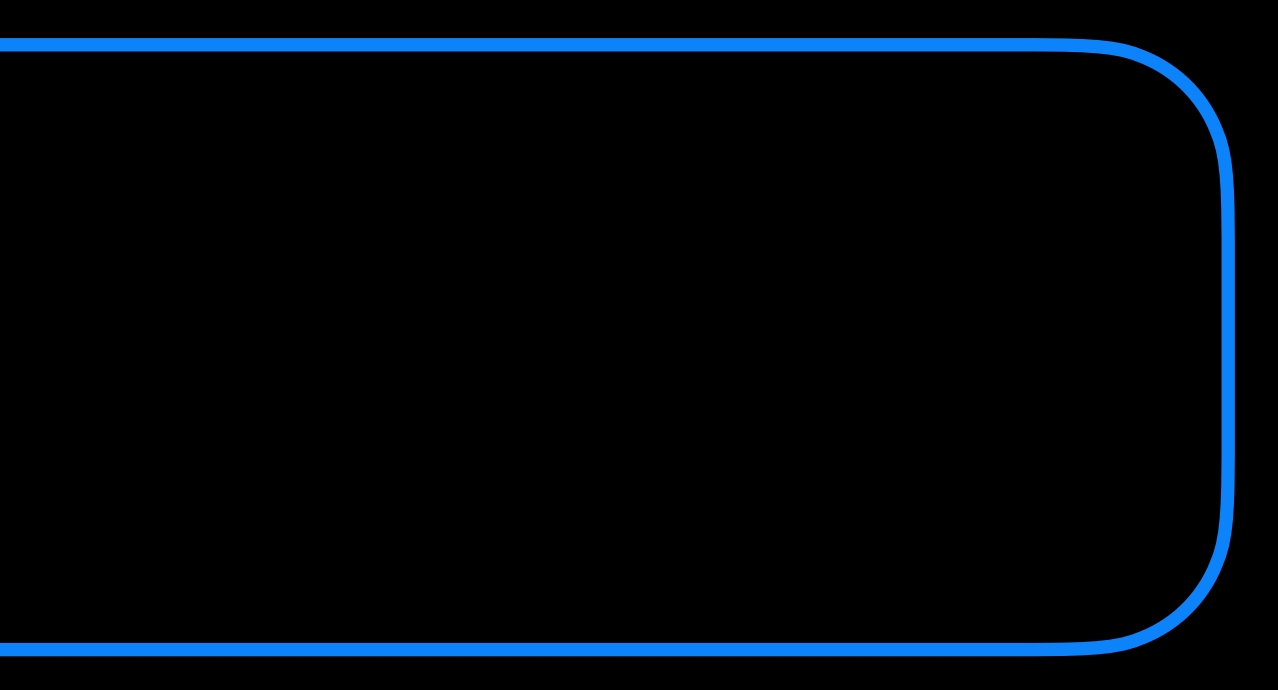

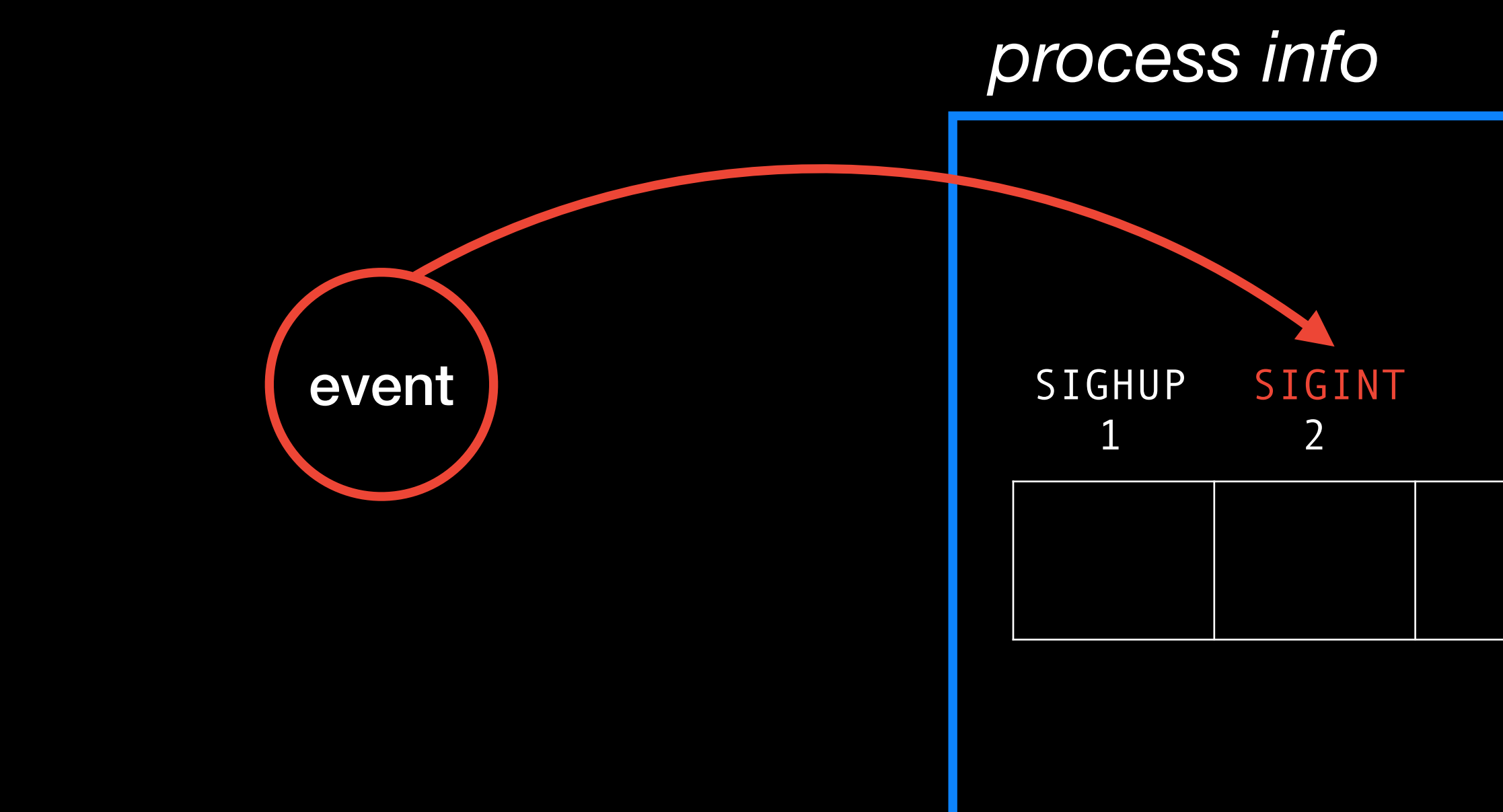

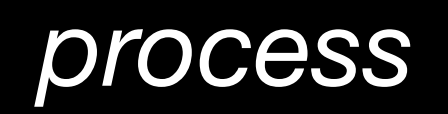

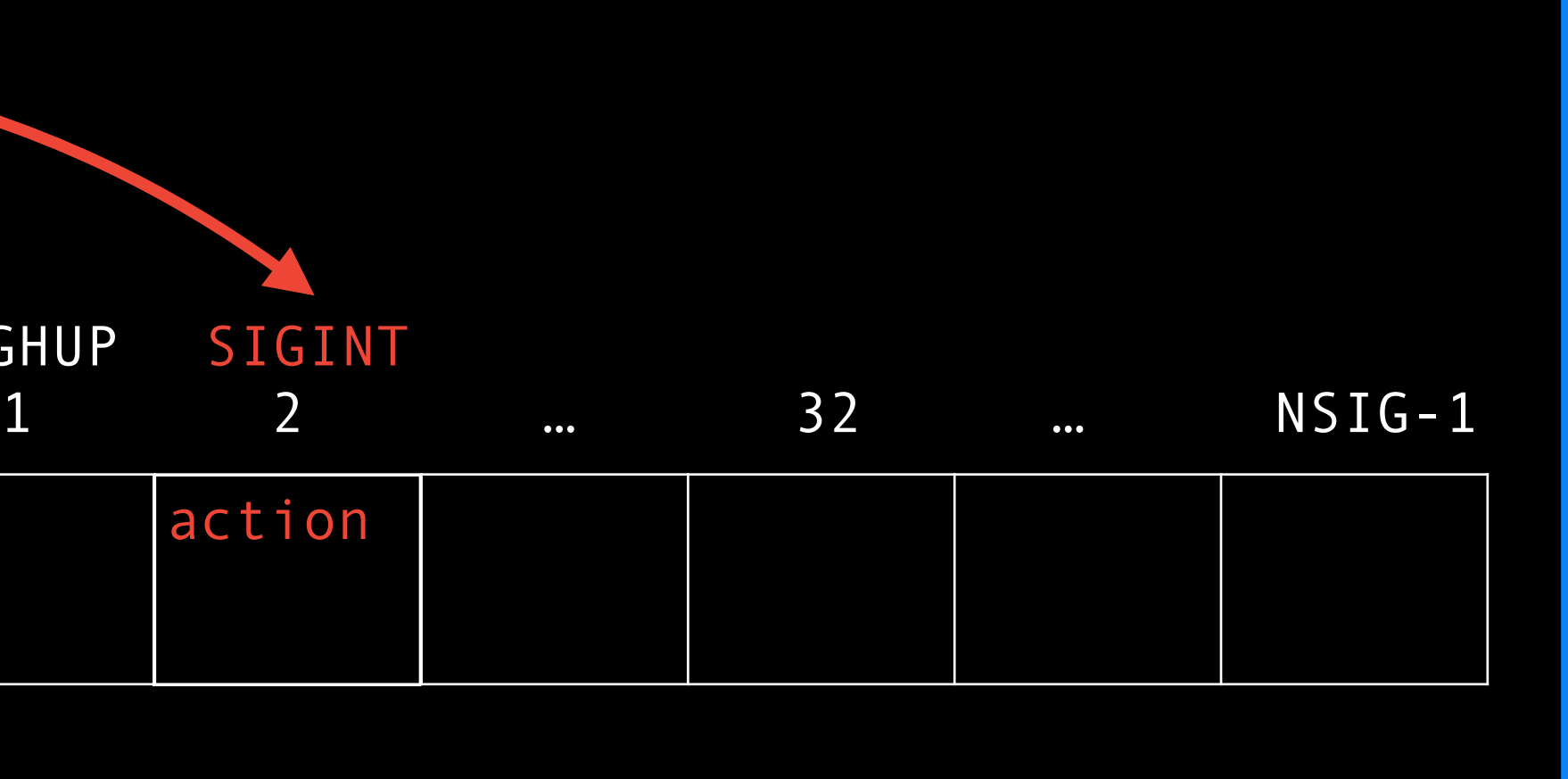

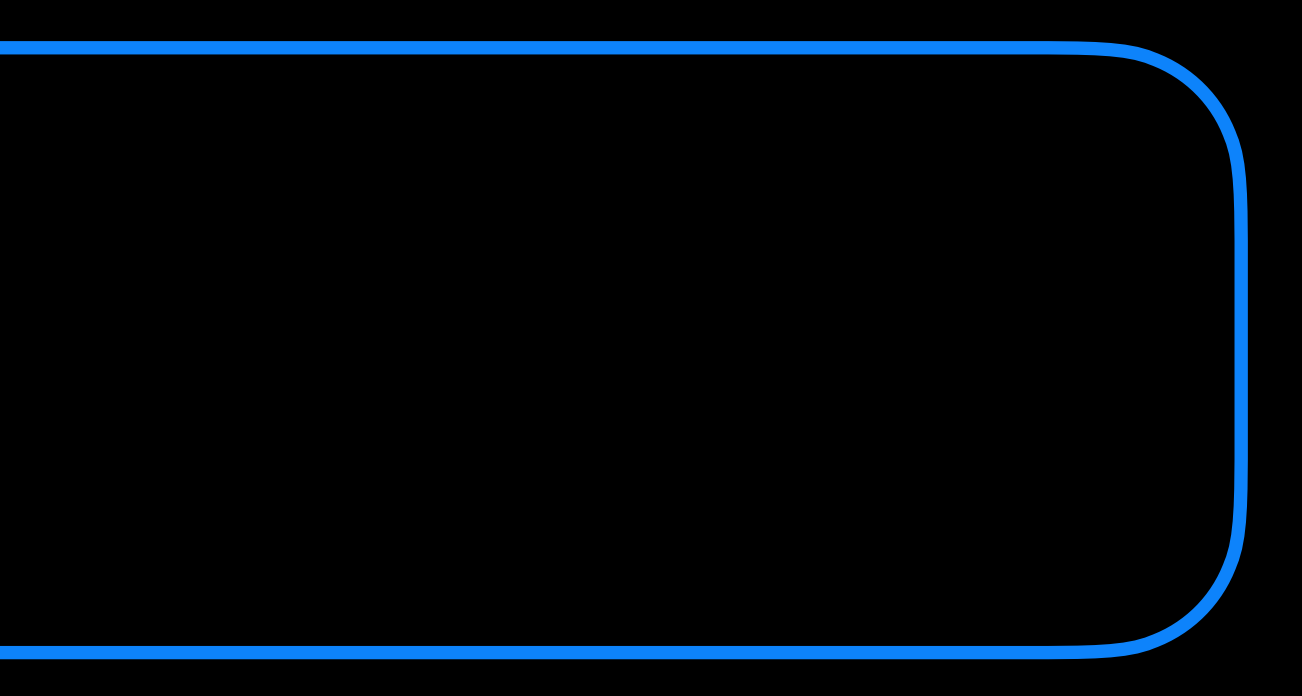

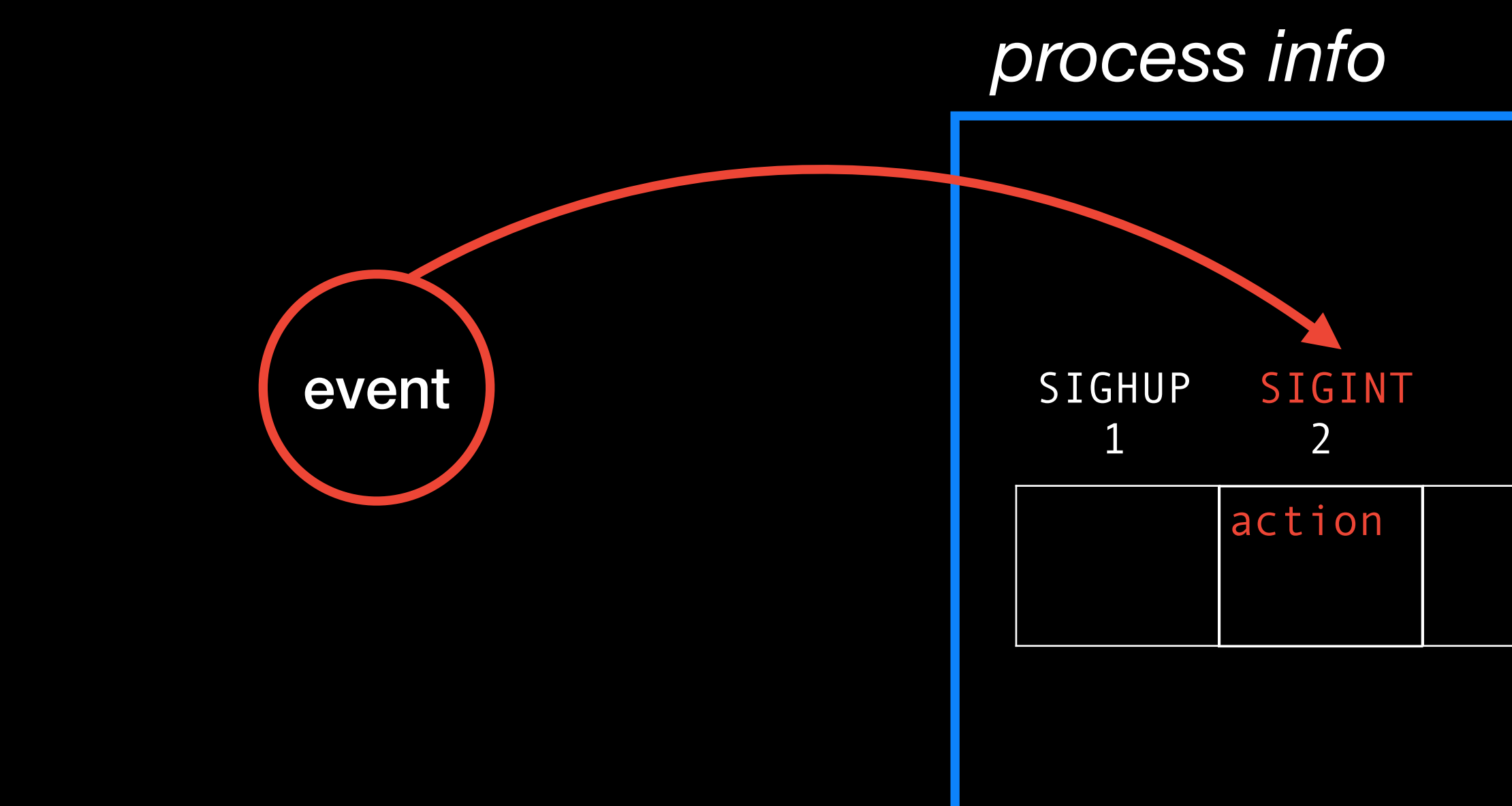

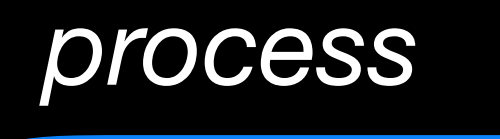

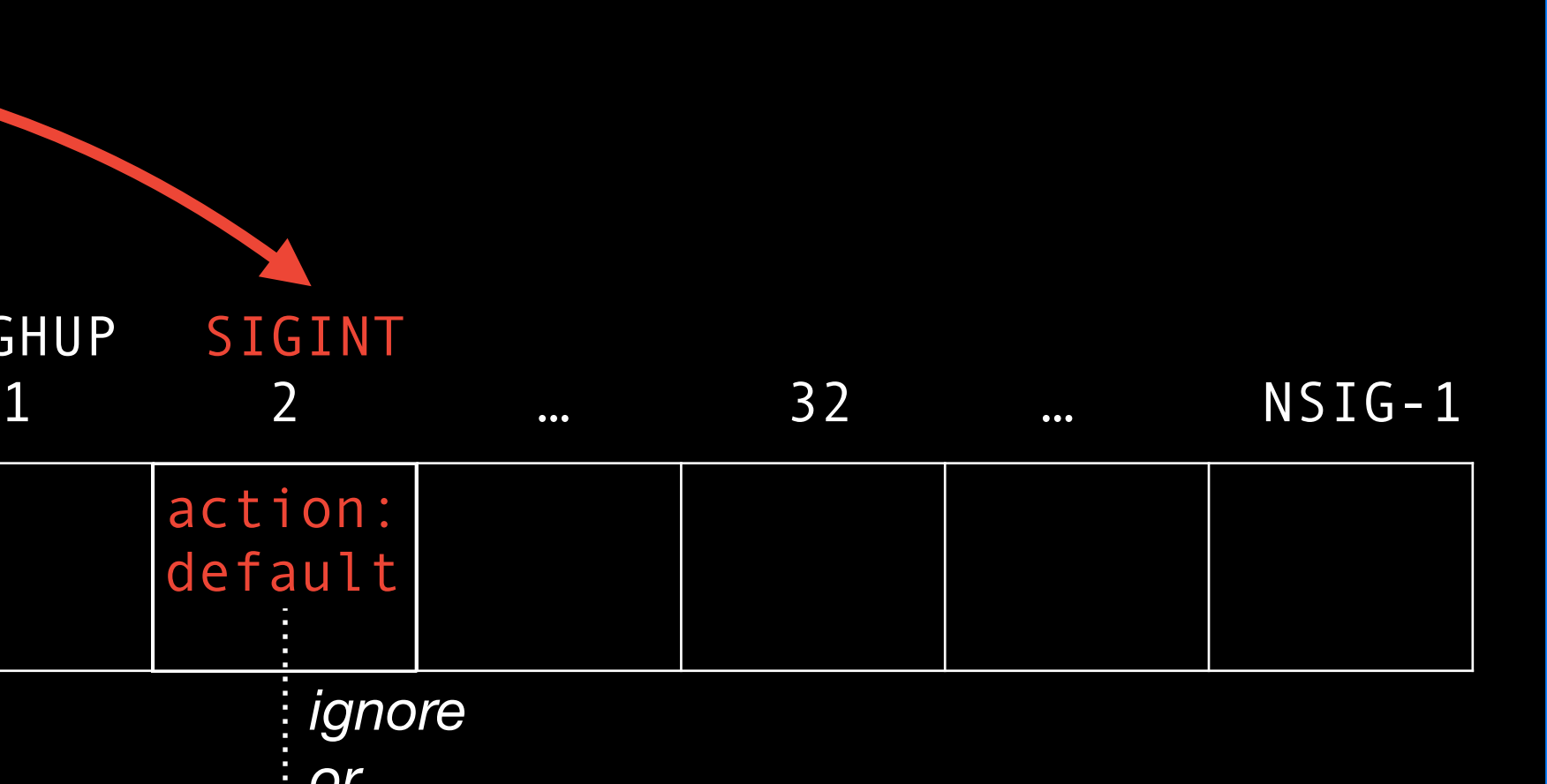

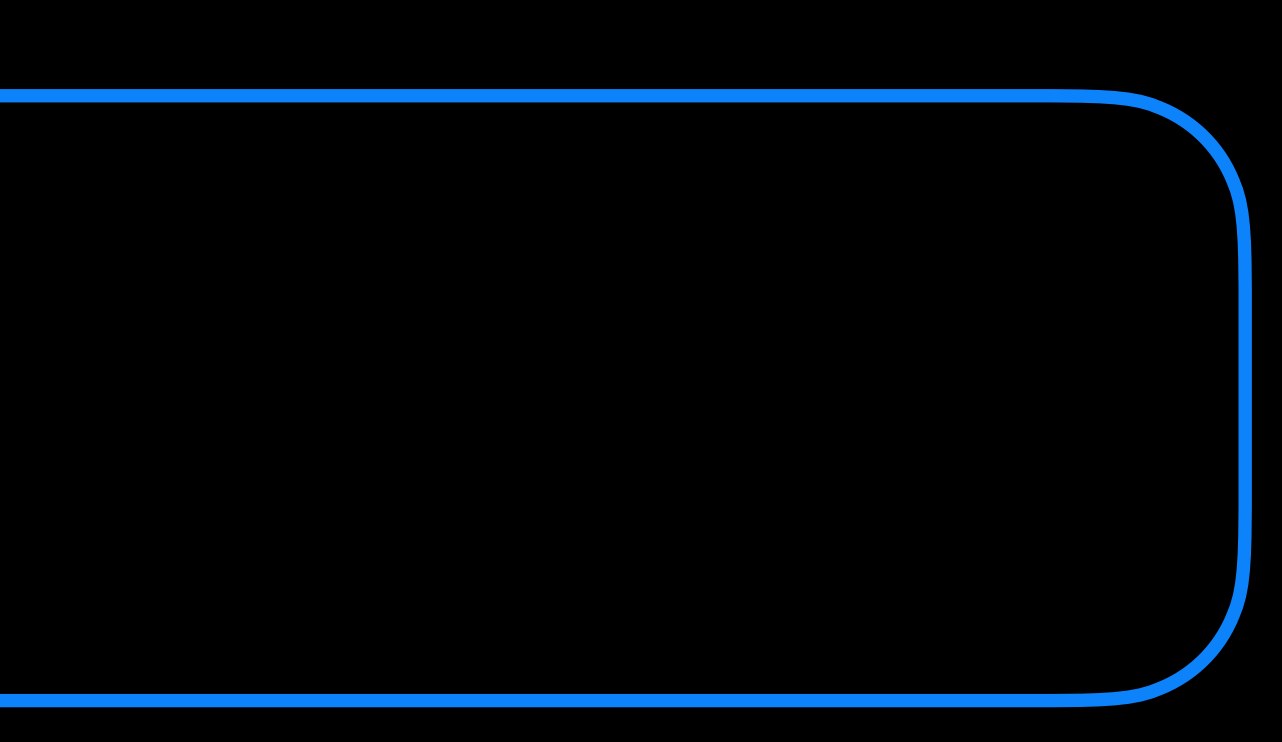

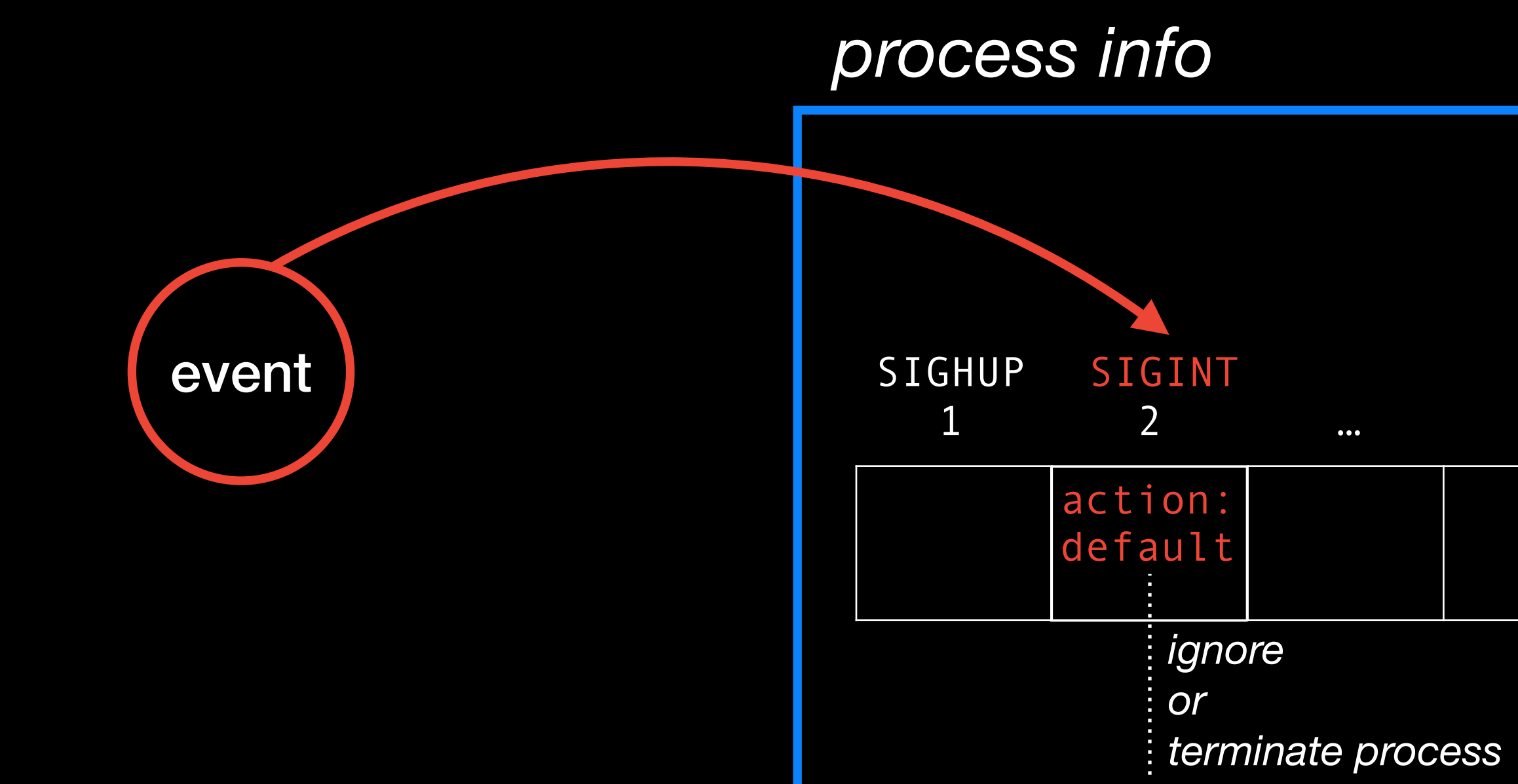

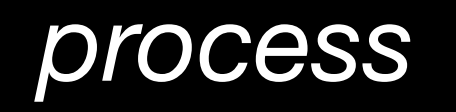

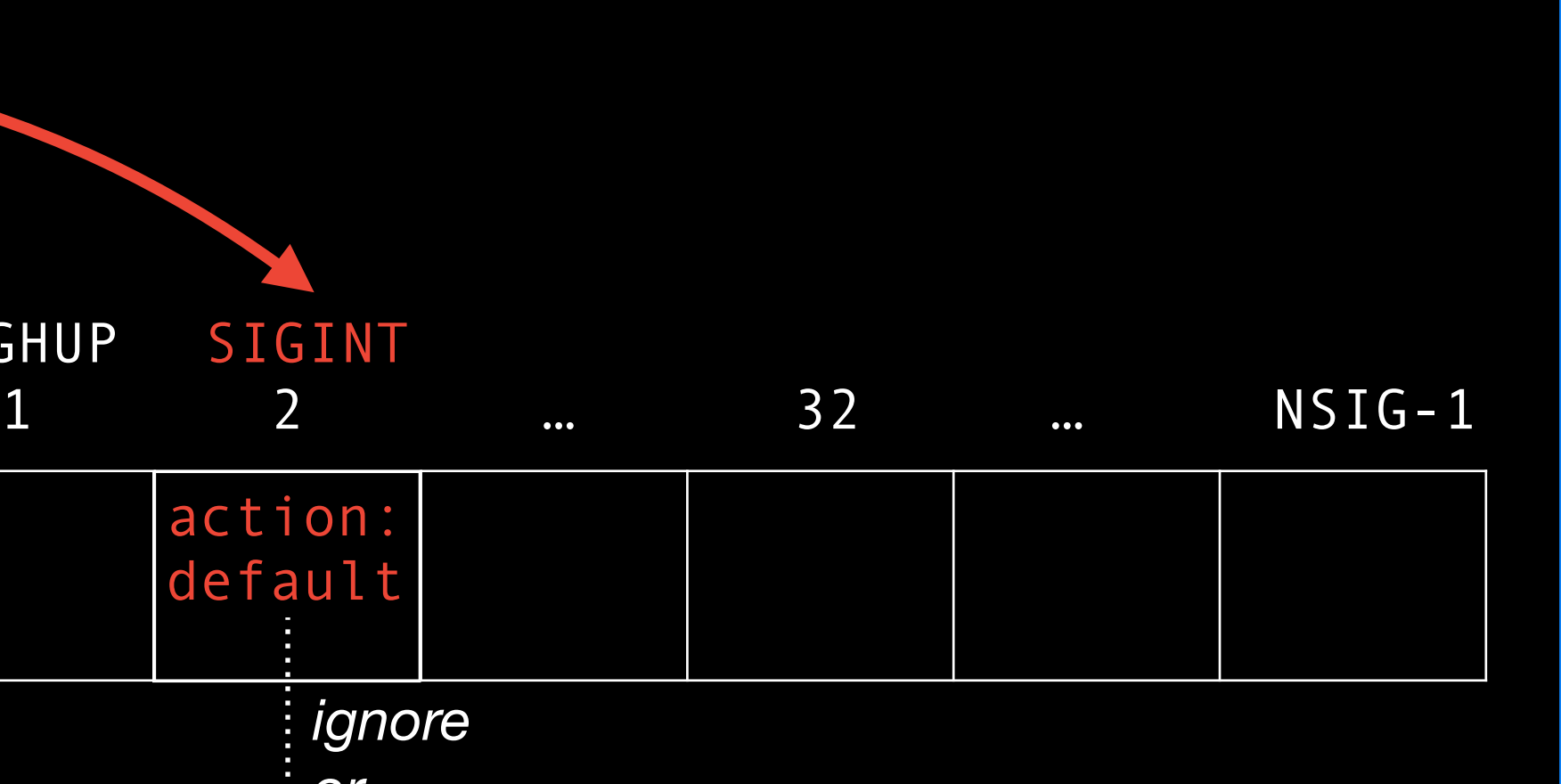

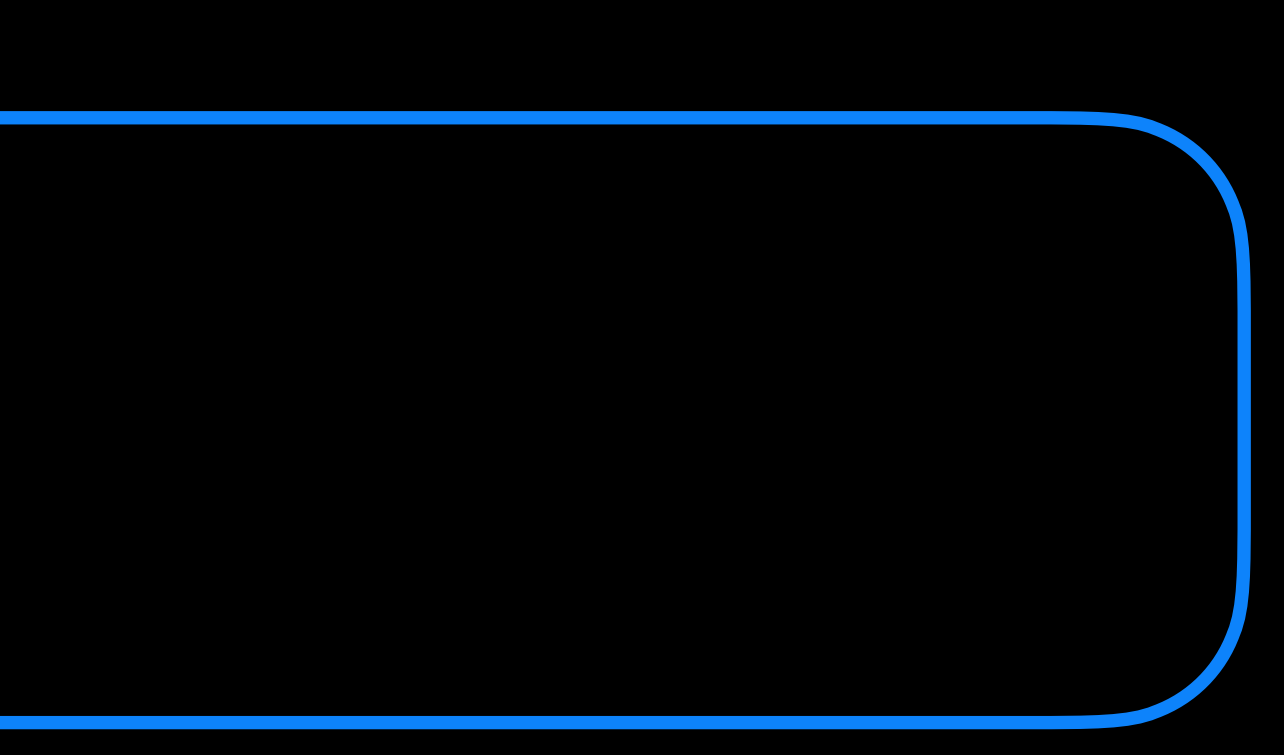

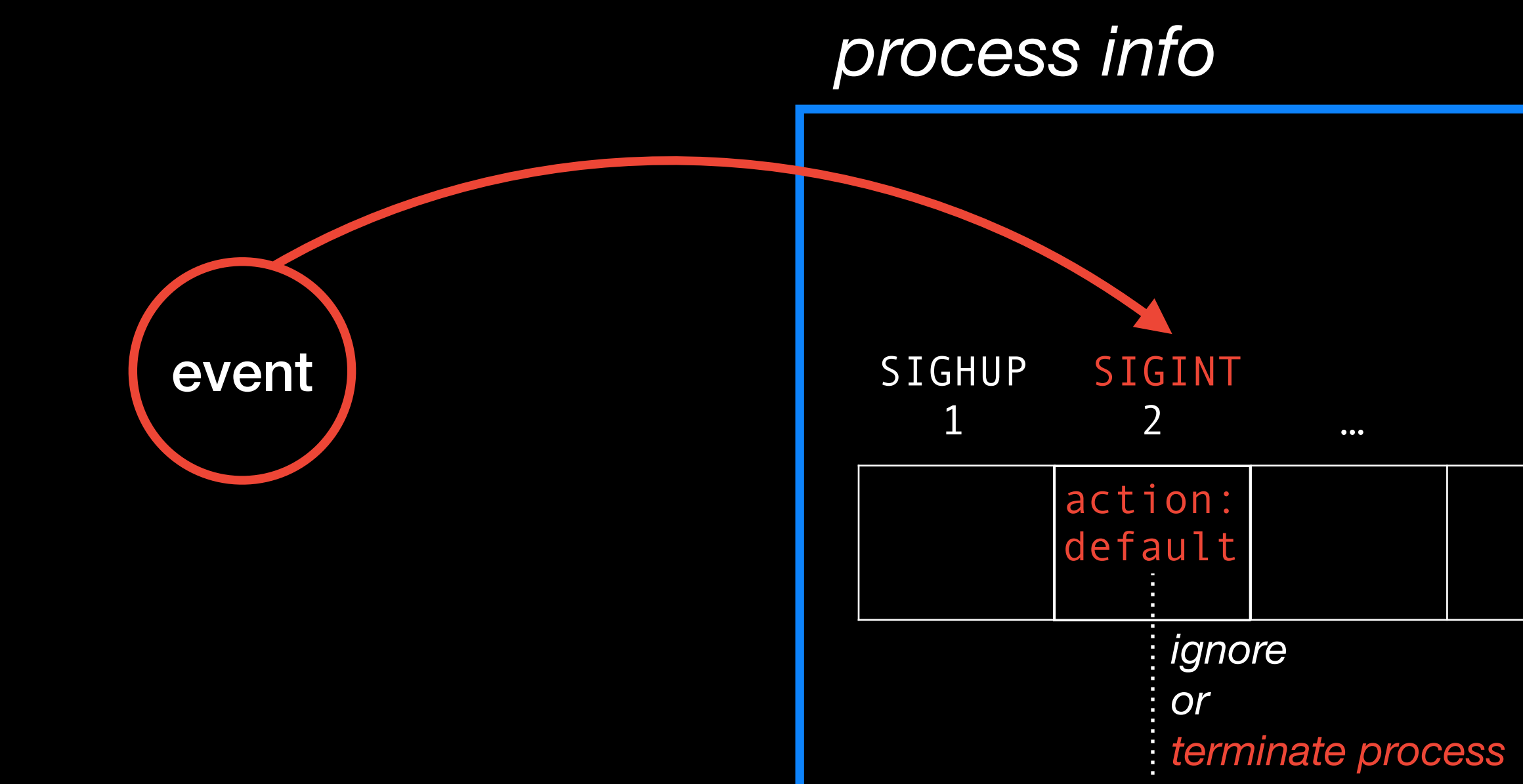

*user space*

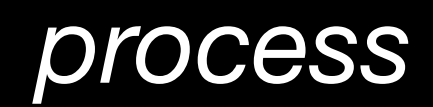

## *process info*

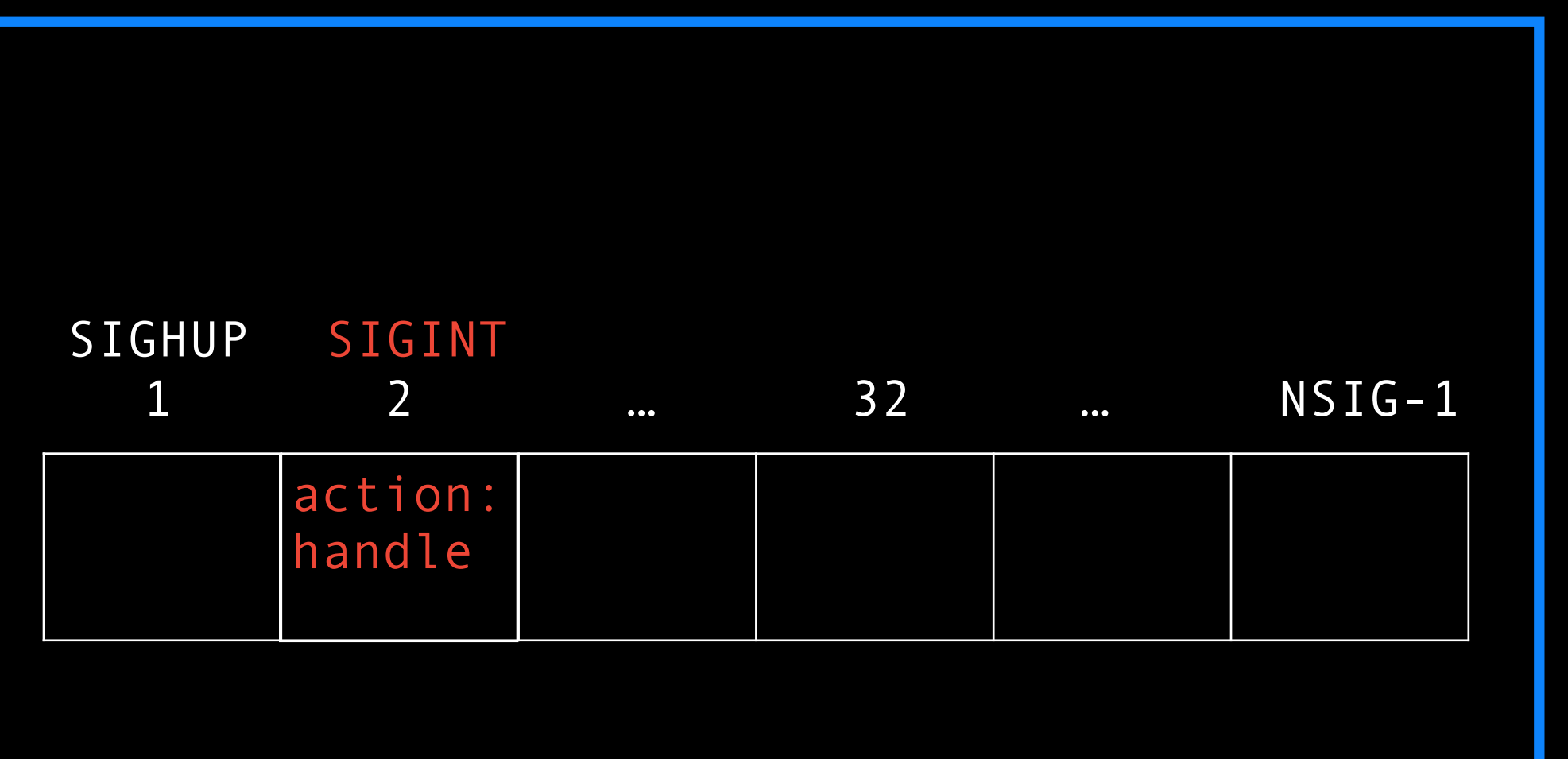

signal(SIGINT, handler)

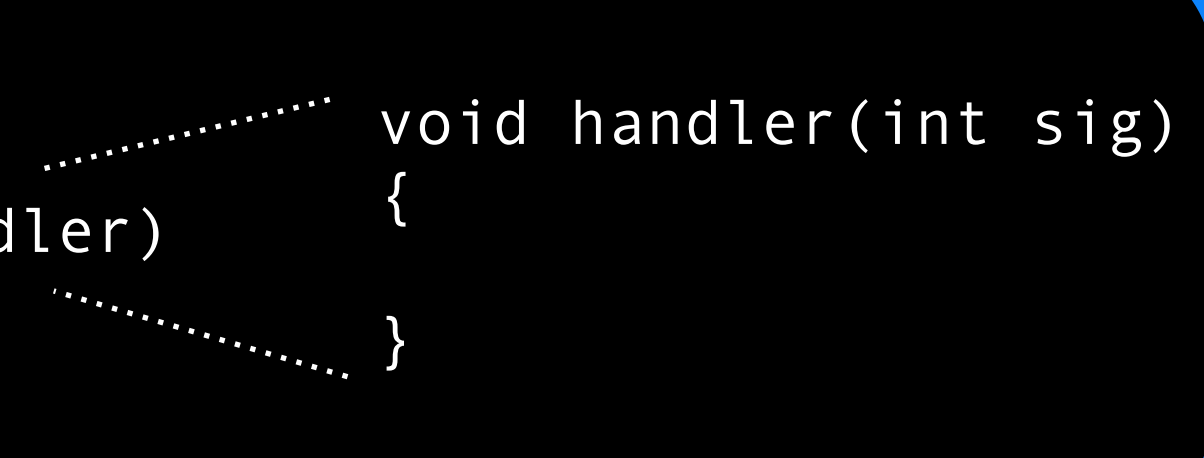

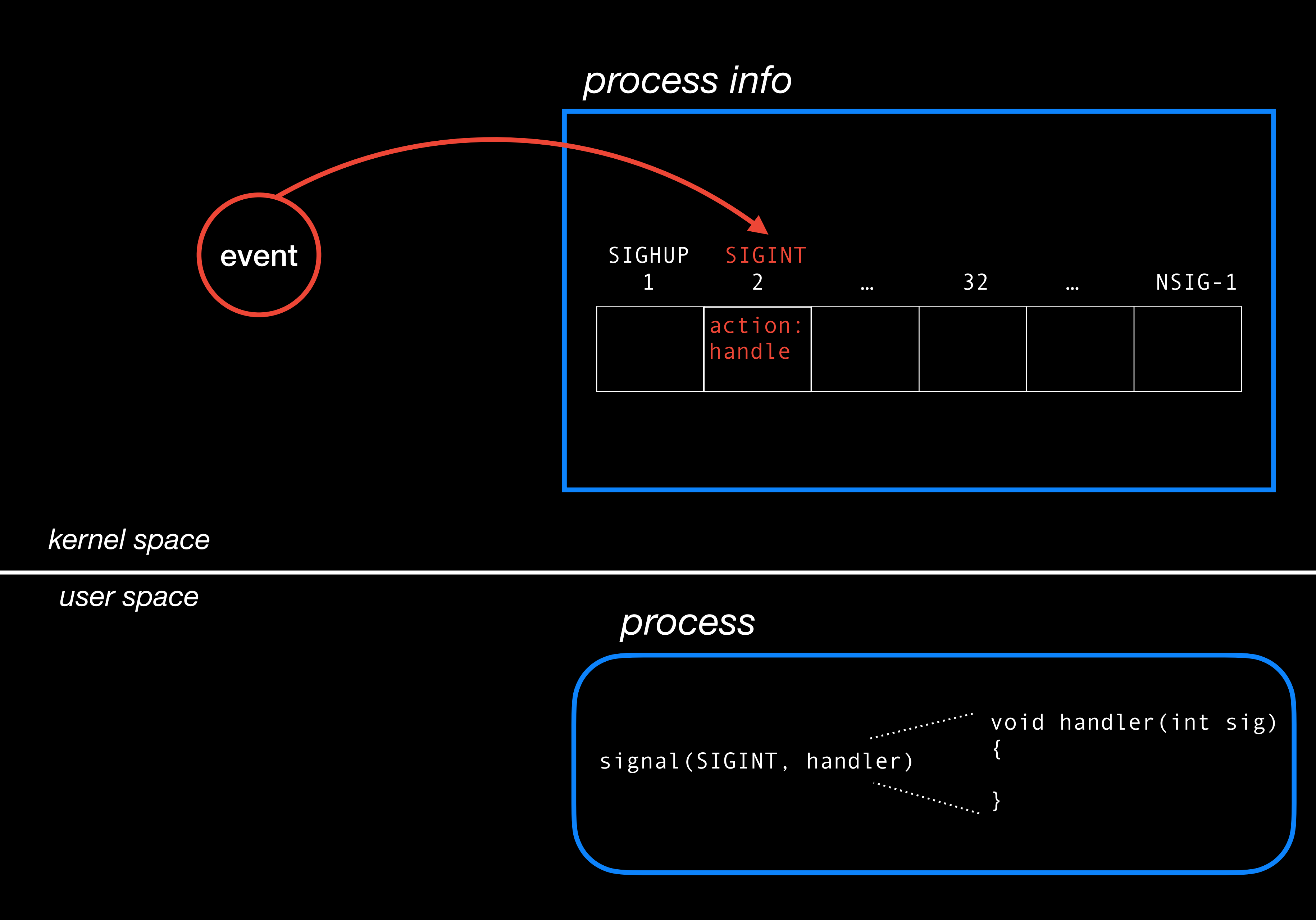

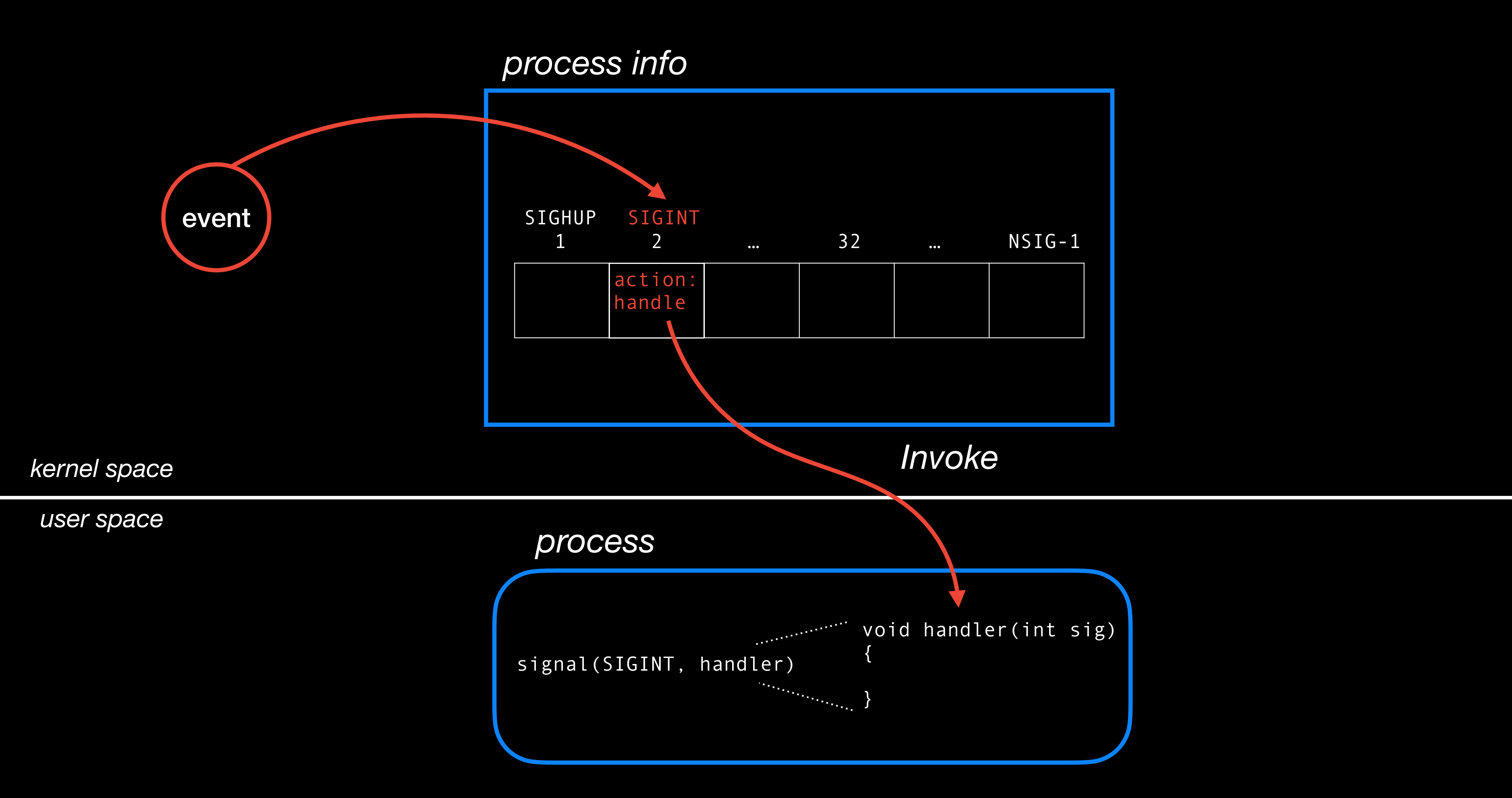

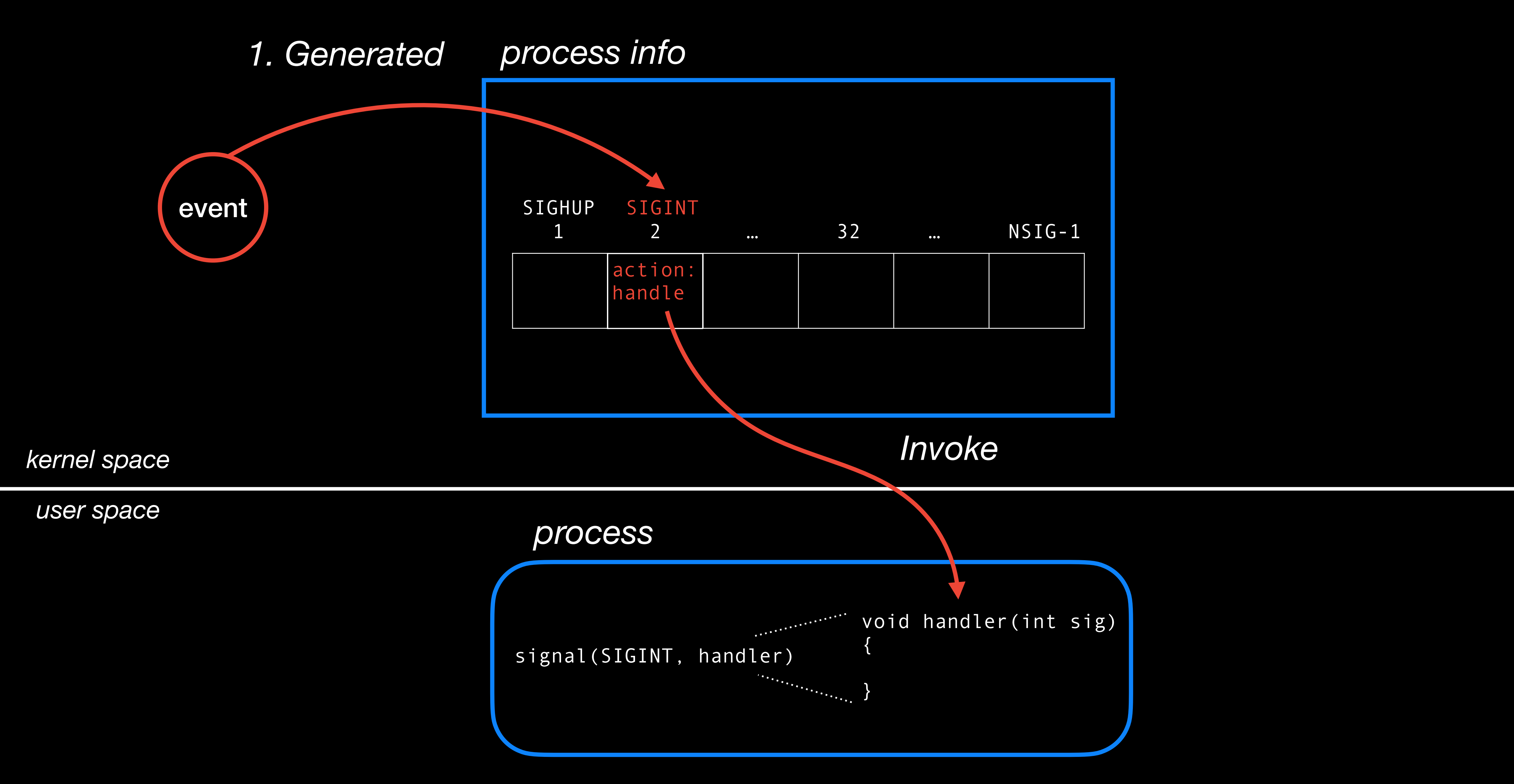

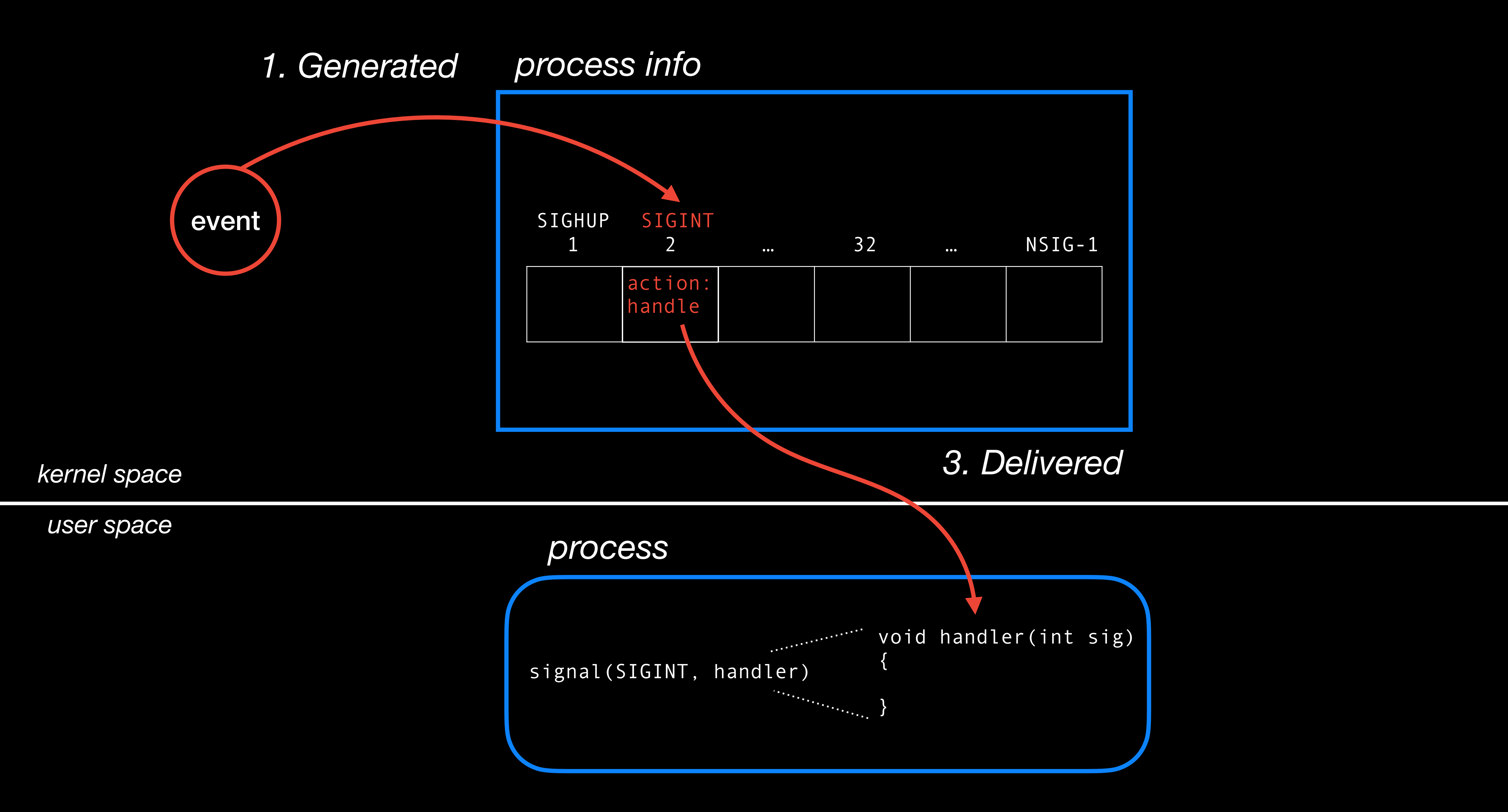

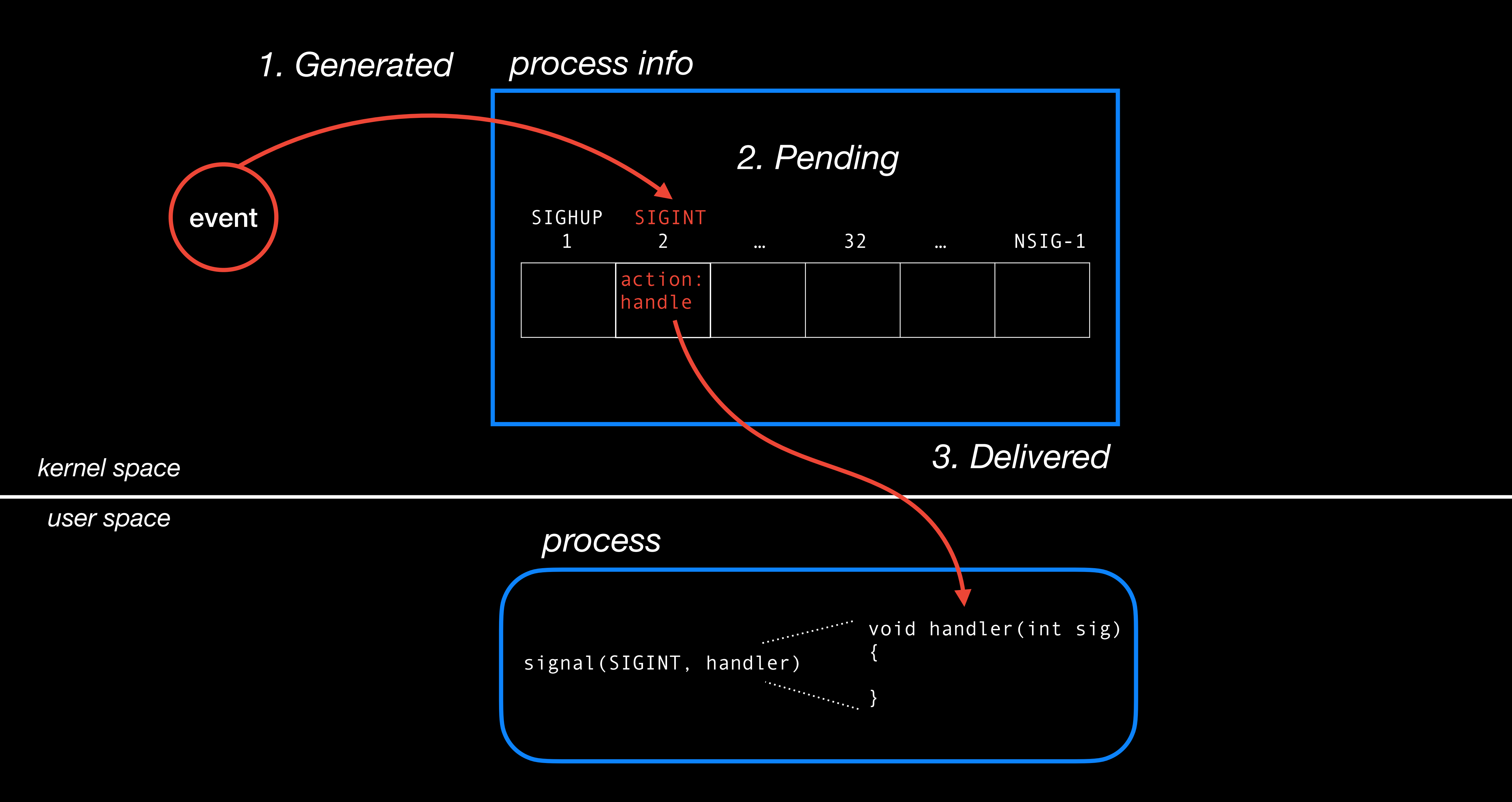

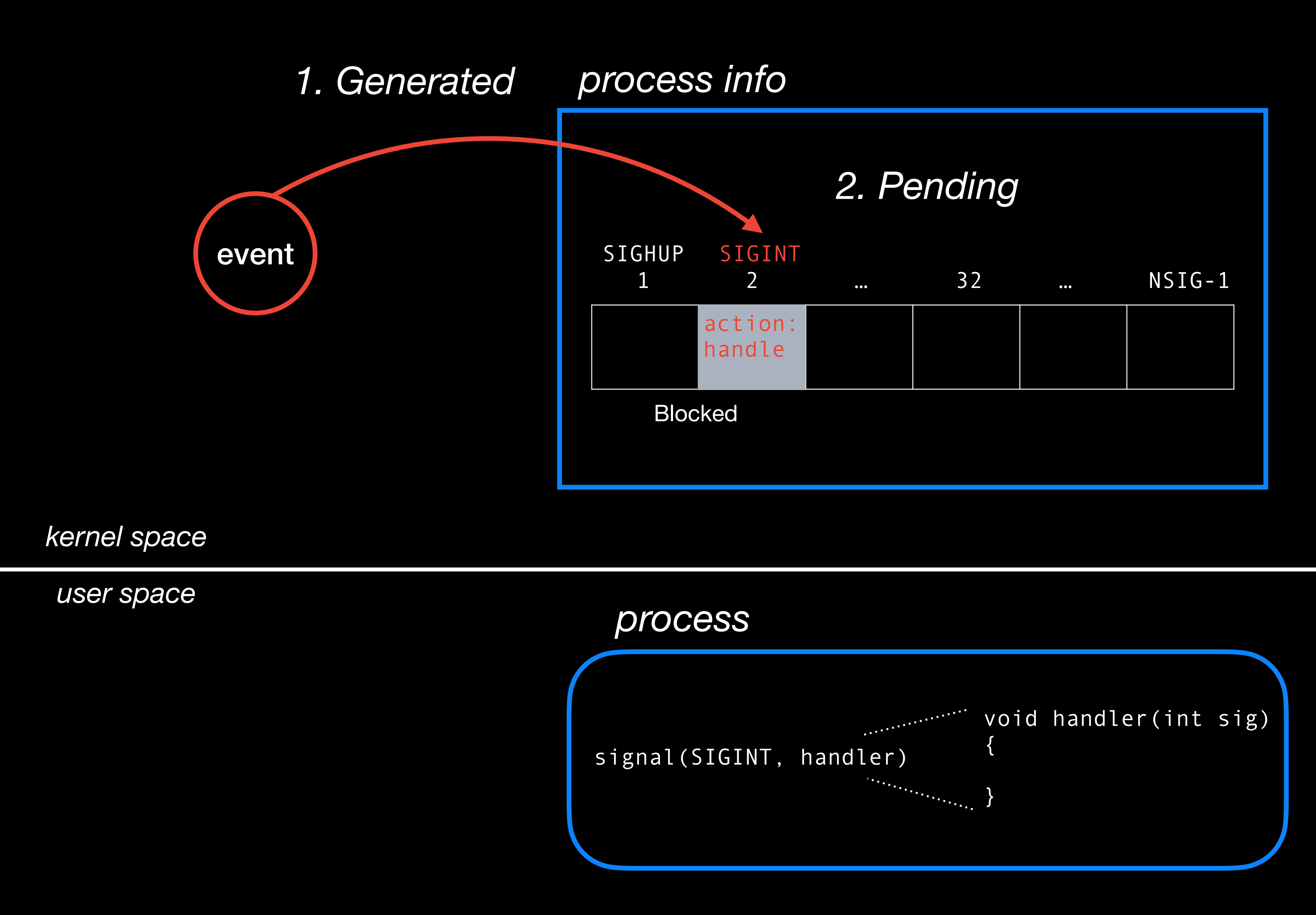

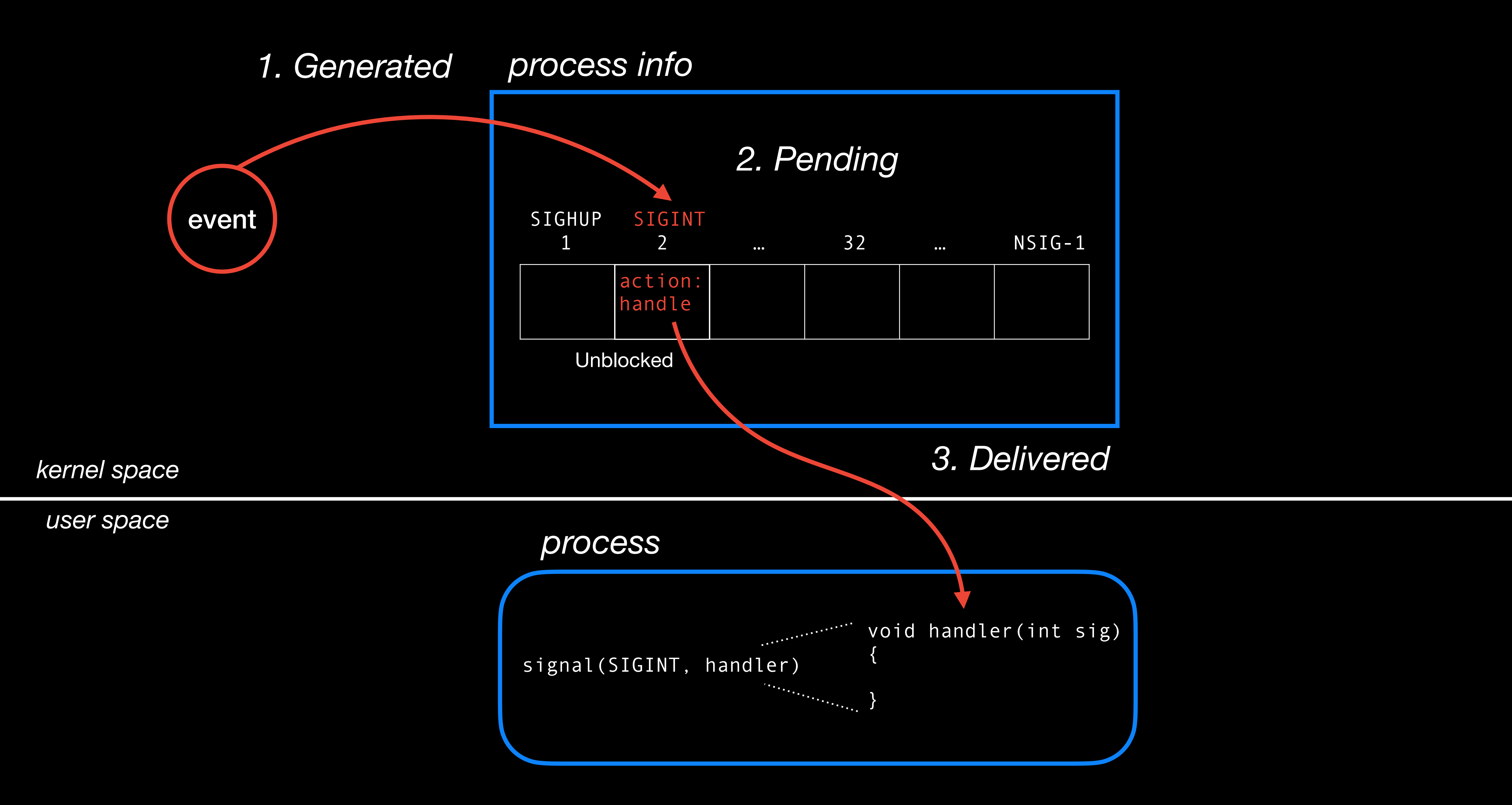